### **IRM PROCEDURAL UPDATE**

**DATE: 12/11/2023** 

**NUMBER: wi-21-1223-1165** 

**SUBJECT: Various Freeze Codes Updates** 

**AFFECTED IRM(s)/SUBSECTION(s): 21.5.6** 

**CHANGE(s):** 

**IRM 21.5.6.4.2(4) Added link to IRS Operations page to provide current Form 1040-X processing timeframe and added procedures for Puerto Rico referrals. Change made for efficiency in answering phone calls and directorate realignment.** 

(4) Take the following action during a telephone inquiry or field office inquiry:

**Caution:** Normal processing time frames may be temporarily extended. Refer to IRS operations: Status of mission-critical functions for current processing timeframes.

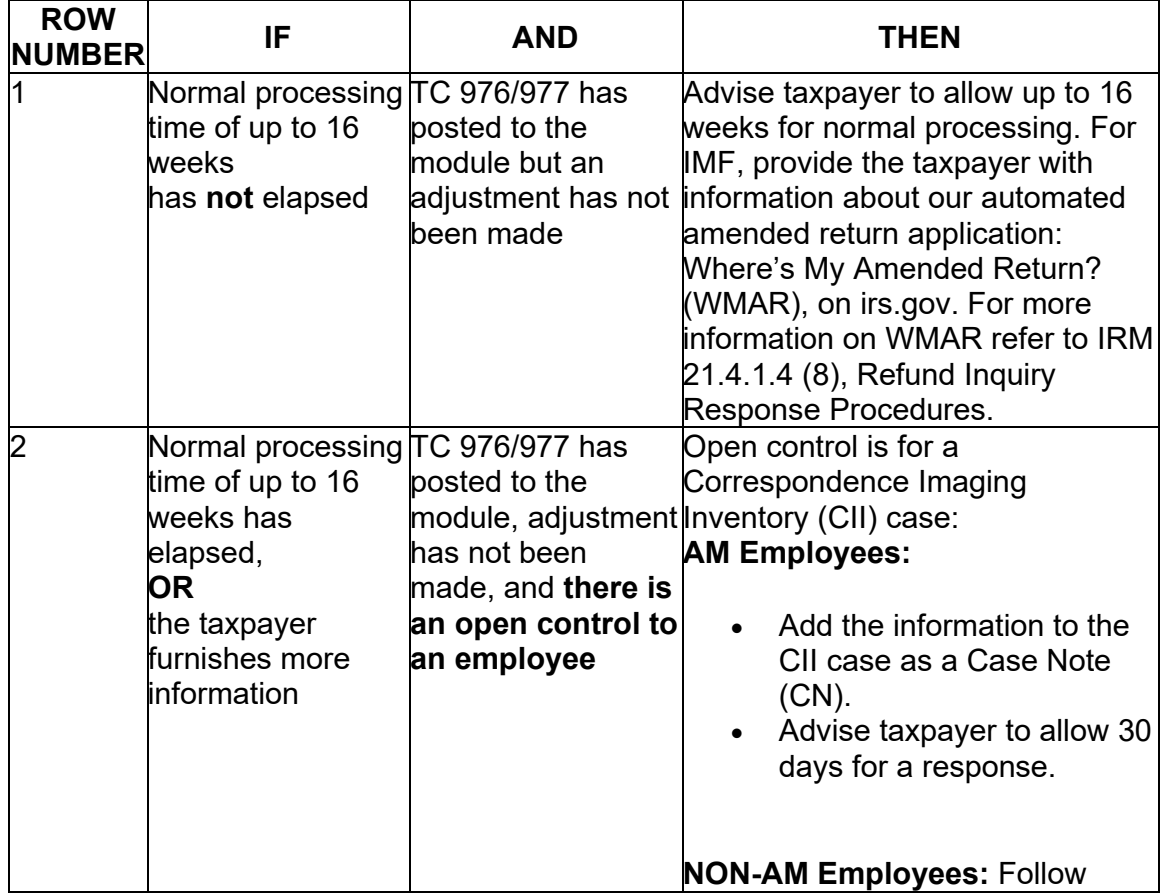

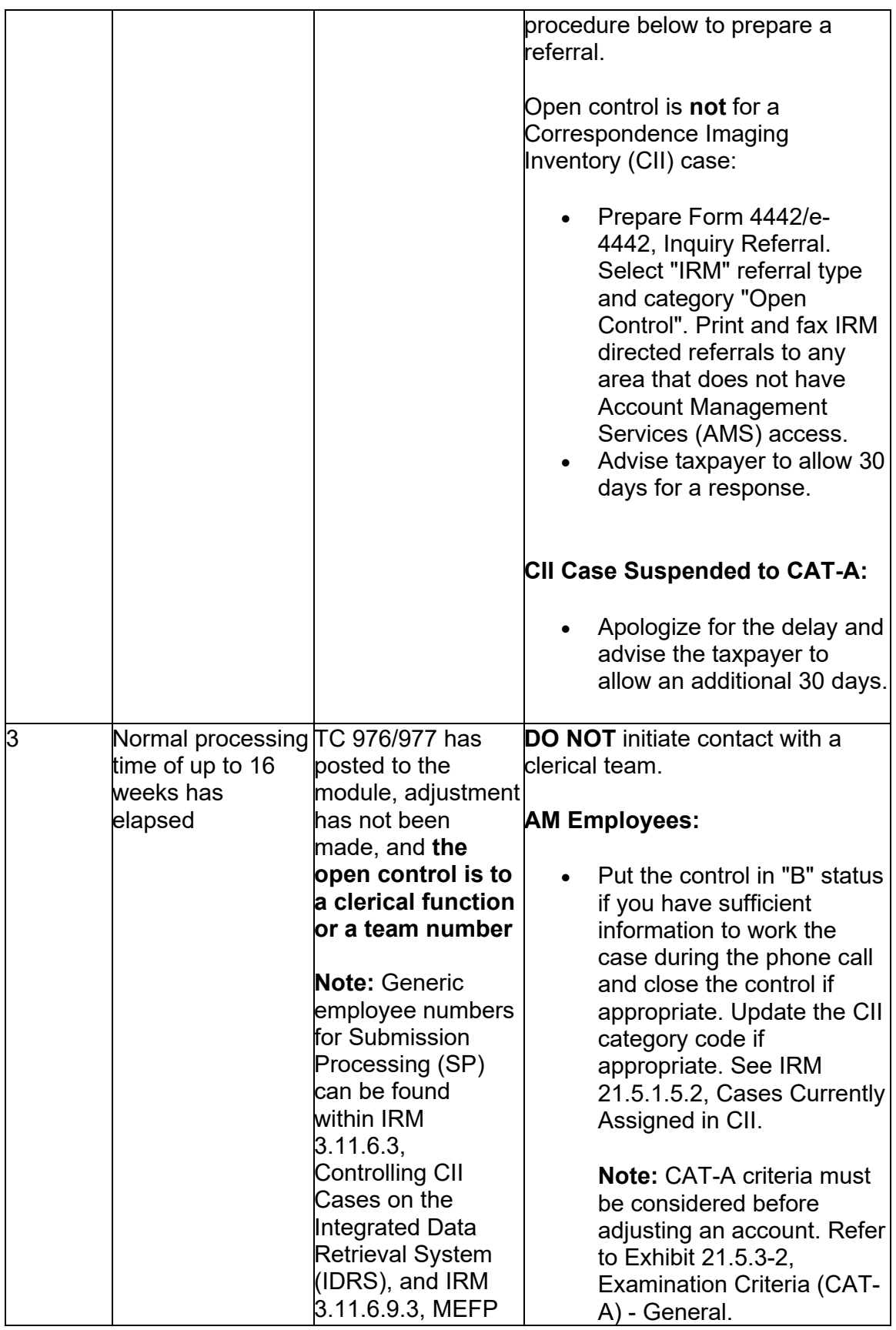

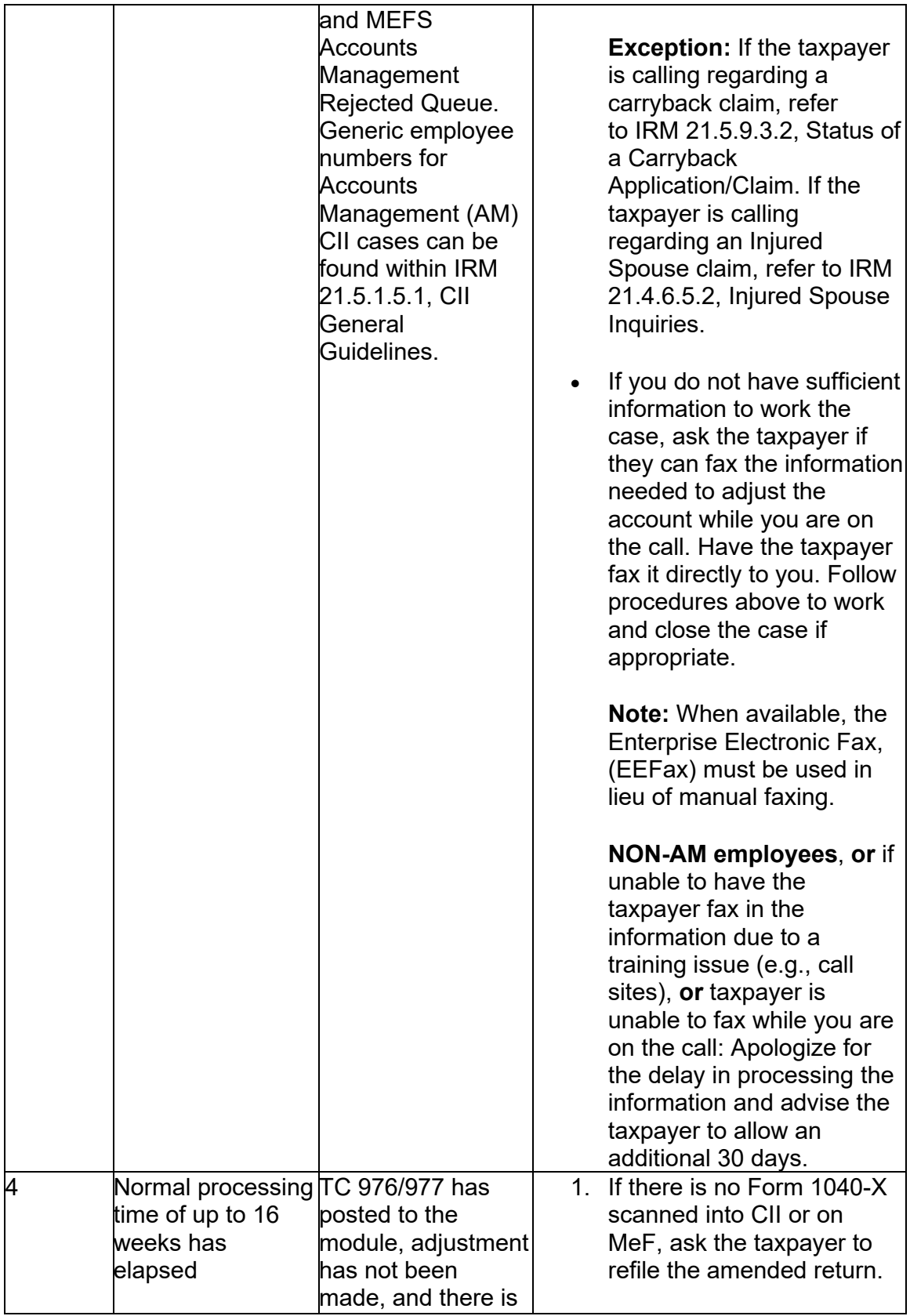

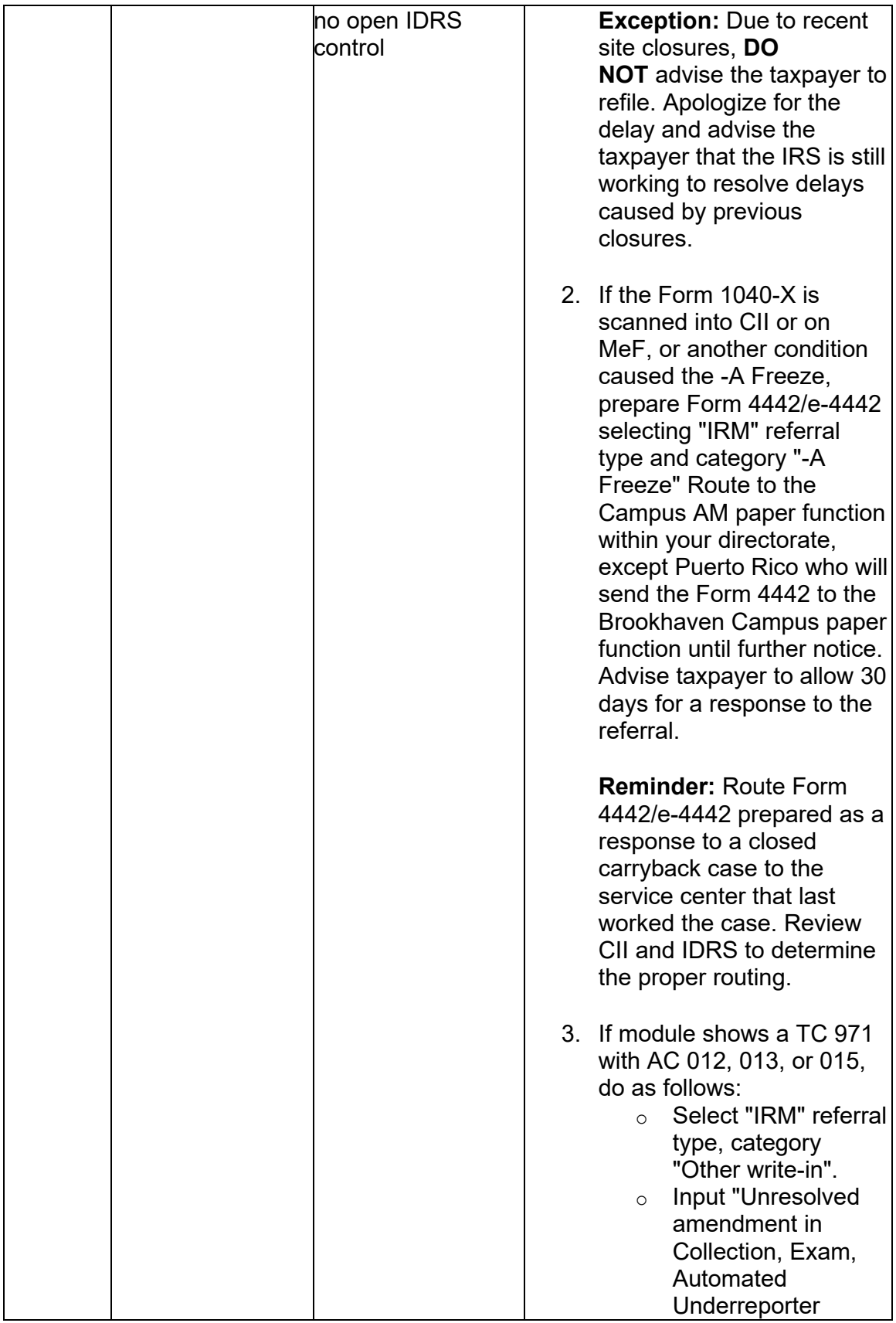

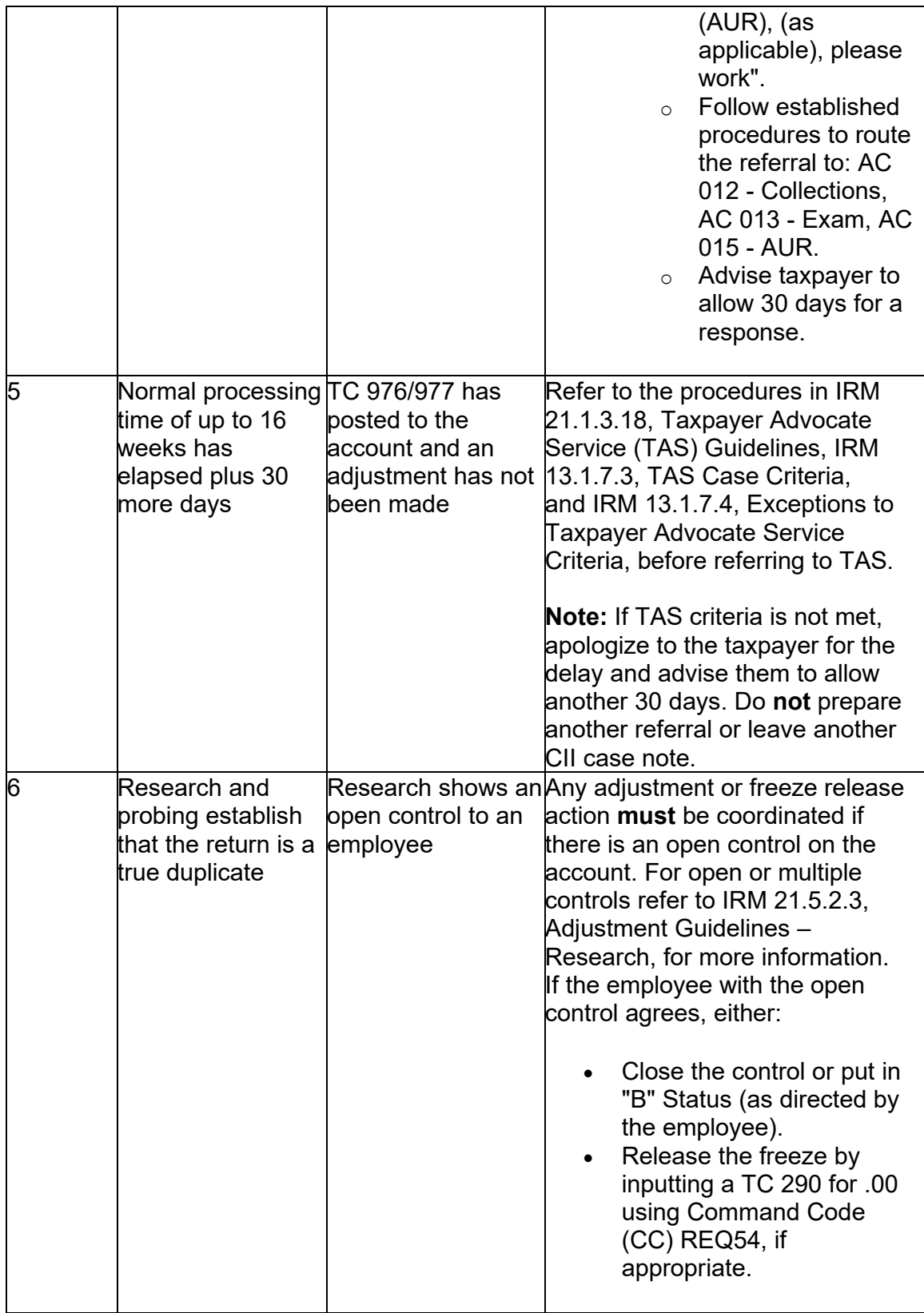

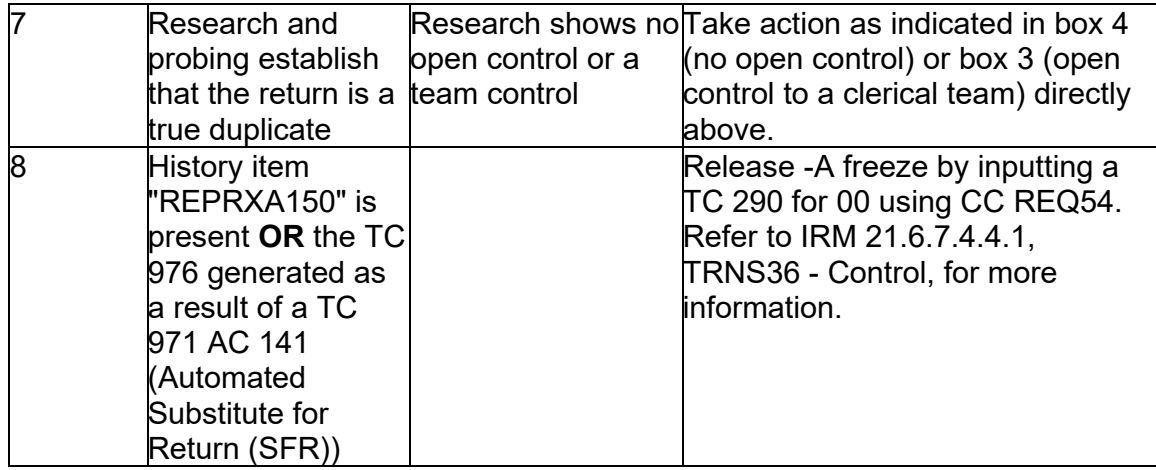

#### **IRM 21.5.6.4.4 Added command code information and added procedures for Puerto Rico referrals. Change made for efficiency in answering phone calls and directorate realignment.**

(1) The -B freeze is set when the Statute of Limitations for a refund has expired. Tax modules with a -B freeze generally have a Transaction Code (TC) 820 to transfer the overpayment to Excess Collection when the overpayment is on a delinquent original return.

**Note:** Refer to the discussion on statute of limitations in IRM 25.6.1.10.2.7, Claims for Credit or Refund - General Time Period for Submitting a Claim, for information on suspension of the statute of limitations on refunds in certain cases.

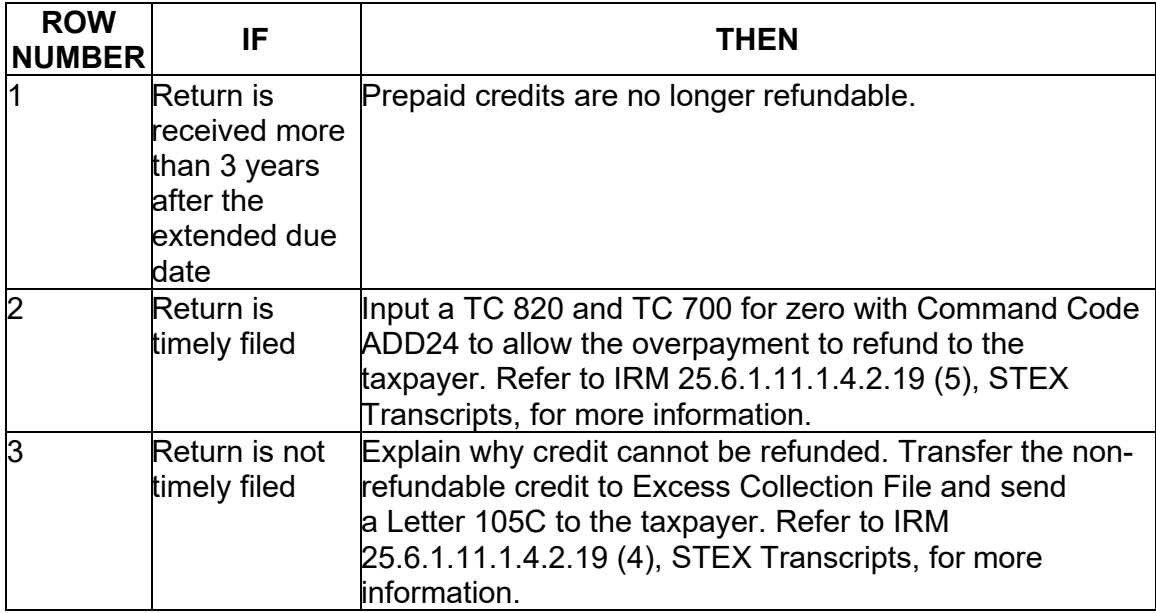

(2) Resolve the -B Freeze:

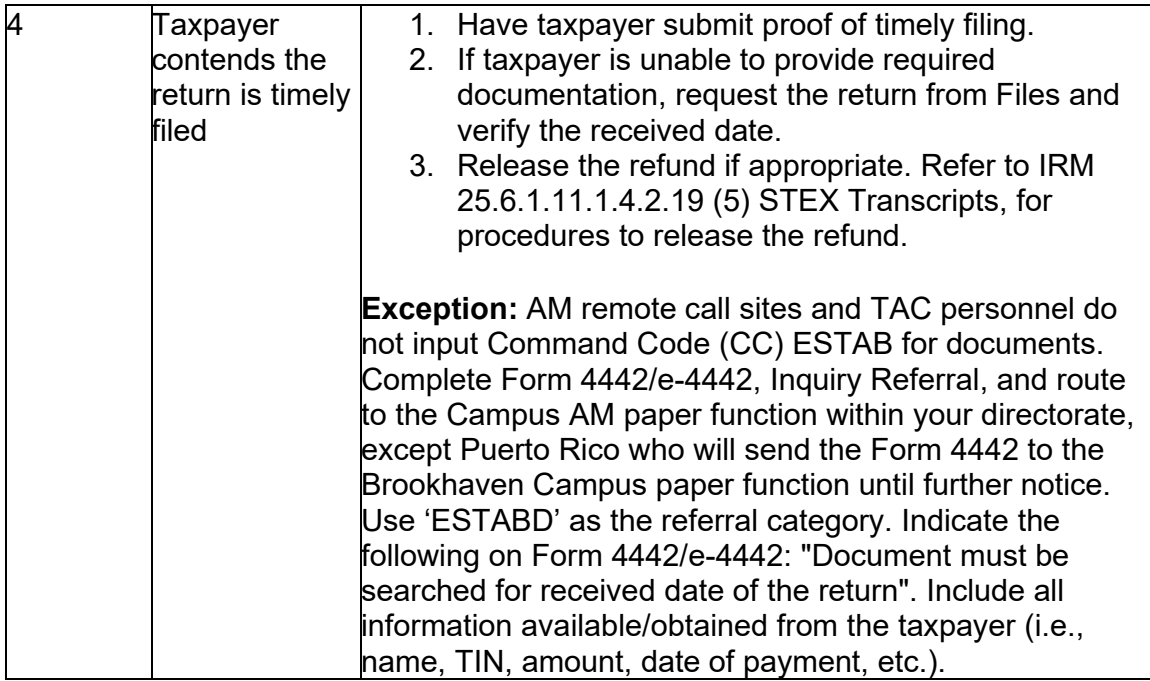

**Note:** Refer to the discussion on statute of limitations in IRM 25.6.1.10.2.9, Claims for Credit or Refund - Taxpayers in Special Situations, for statute suspension during periods of disability.

#### **IRM 21.5.6.4.9(2) Added procedures for Puerto Rico referrals and clarified procedures for open controls to clerical numbers. Change made due to directorate realignment and for efficiency in answering phone calls.**

(2) The module is frozen from offset or refund until the freeze is released by the posting of the TC 150.

a. The Campus AM Paper function is assigned E- freeze cases. You must coordinate actions with the controlling employee. If the case is not controlled, or is controlled to a clerical number, AM toll-free telephone assistors must prepare Form 4442/e-4442, Inquiry Referral, and route it to the Campus AM paper function within your directorate, except Puerto Rico who will send the Form 4442 to the Brookhaven Campus paper function until further notice. For BMF cases, see IRM 21.3.5.4.3, How to Transmit/Route Referrals to Another Office/Function.

**Note:** Follow procedures in IRM 21.4.1.4.1, Locating the Taxpayer's Return, for suggested research command codes that provide information on paper and electronic returns. Follow procedures in IRM 21.4.1.4.1.1, Return Not Found, for paper and electronic filed returns not found and the actions needed for resolution.

b. **BMF:** If there is Return Integrity Verification Operations (RIVO) involvement on the tax module (i.e., open control, TC 971 AC 711, or TC 973), refer to IRM 25.23.11.6.3, BMF Returns Selected for RICS Review, for additional procedures to follow. **Do not process the amended/duplicate return as the original**.

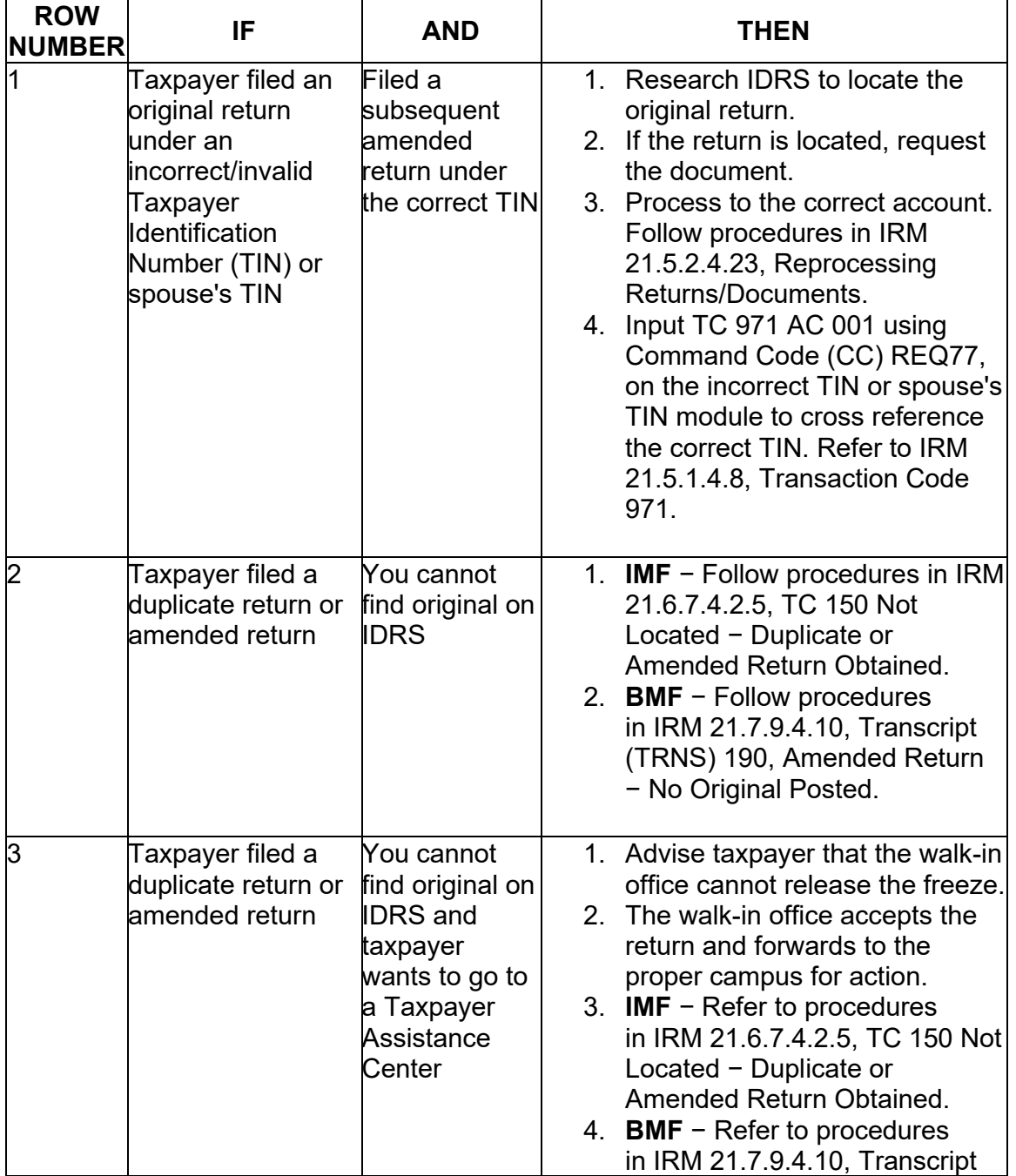

c. Resolution of an E- freeze depends on whether or not the taxpayer filed a duplicate or amended return.

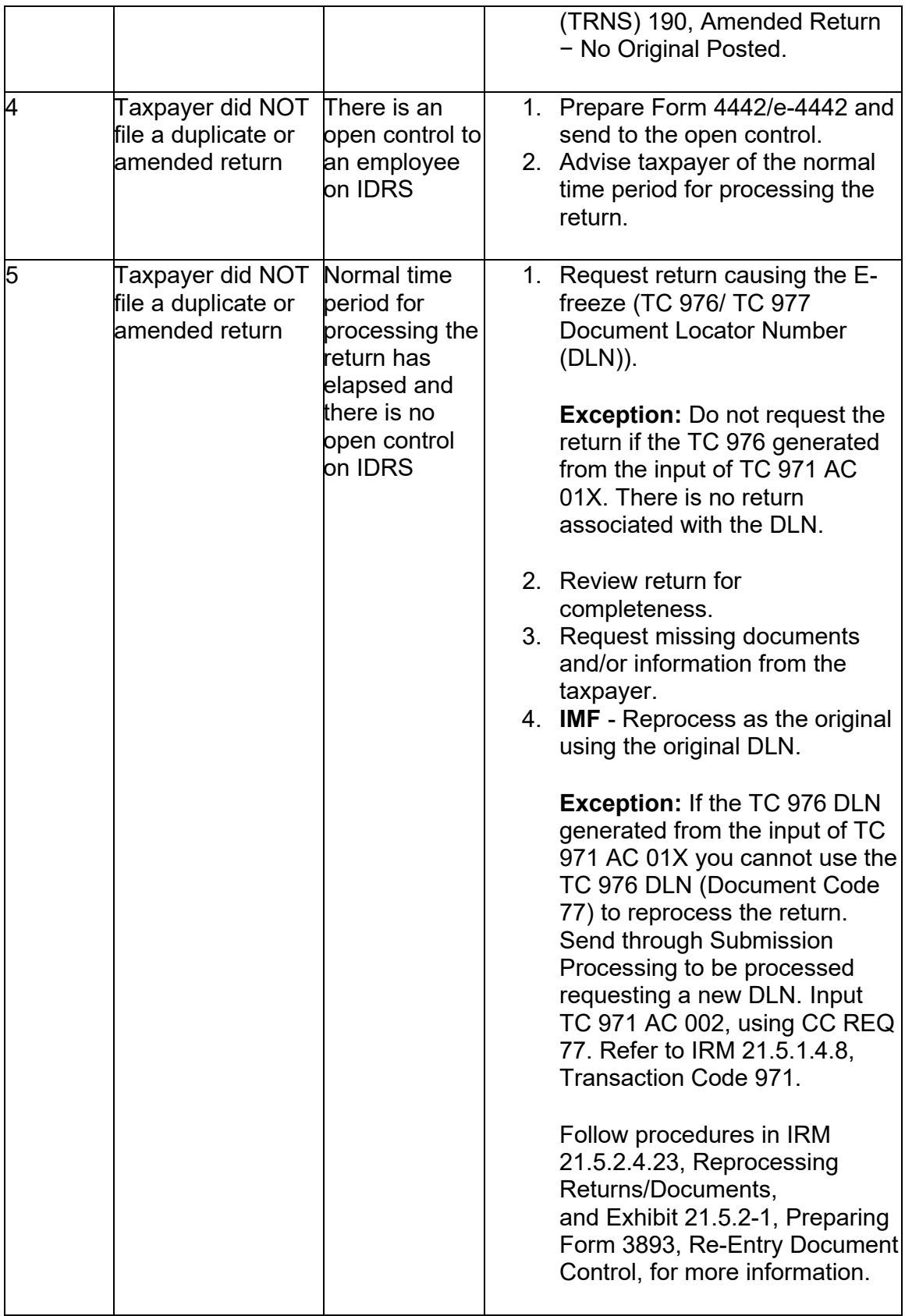

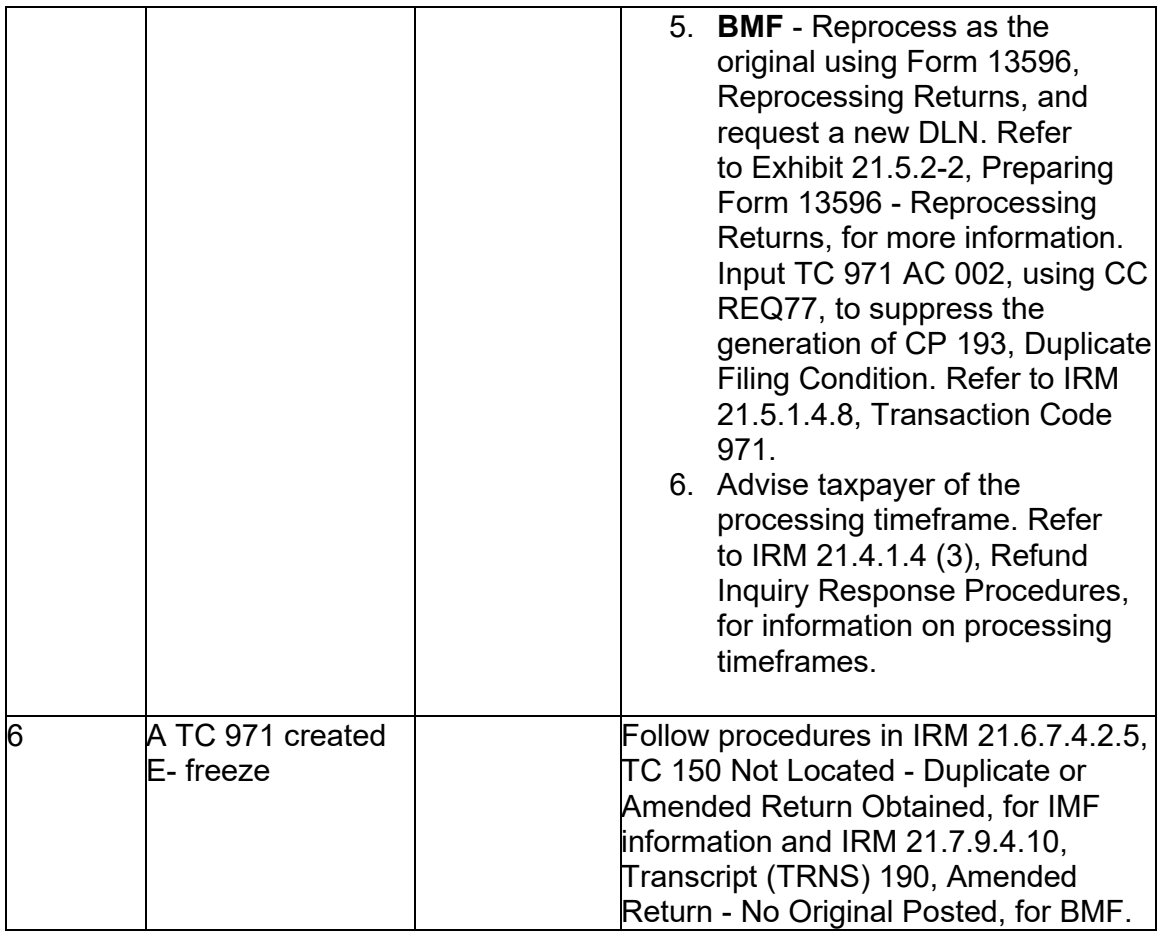

**Note:** If an amended return was processed to an incorrect module, or the claim is an unallowable filing status change from joint to separate, and a TC 971 AC 01X was placed on the account to create the E- freeze, input a TC 971 AC 002 using CC REQ77, to cross-reference the other module and to release the E- Freeze. Refer to IRM 21.5.1.4.8, Transaction Code 971.

**Note:** If monitoring the case, refer to IRM 21.5.1.4.2.2 (5), Integrated Data Retrieval System (IDRS) - Control Procedures, for more information.

# **IRM 21.5.6.4.13(2) Added procedures for Puerto Rico referrals. Change made due to directorate realignment.**

(2) To resolve the G- Freeze:

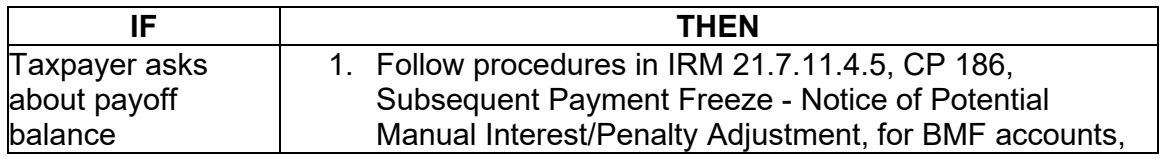

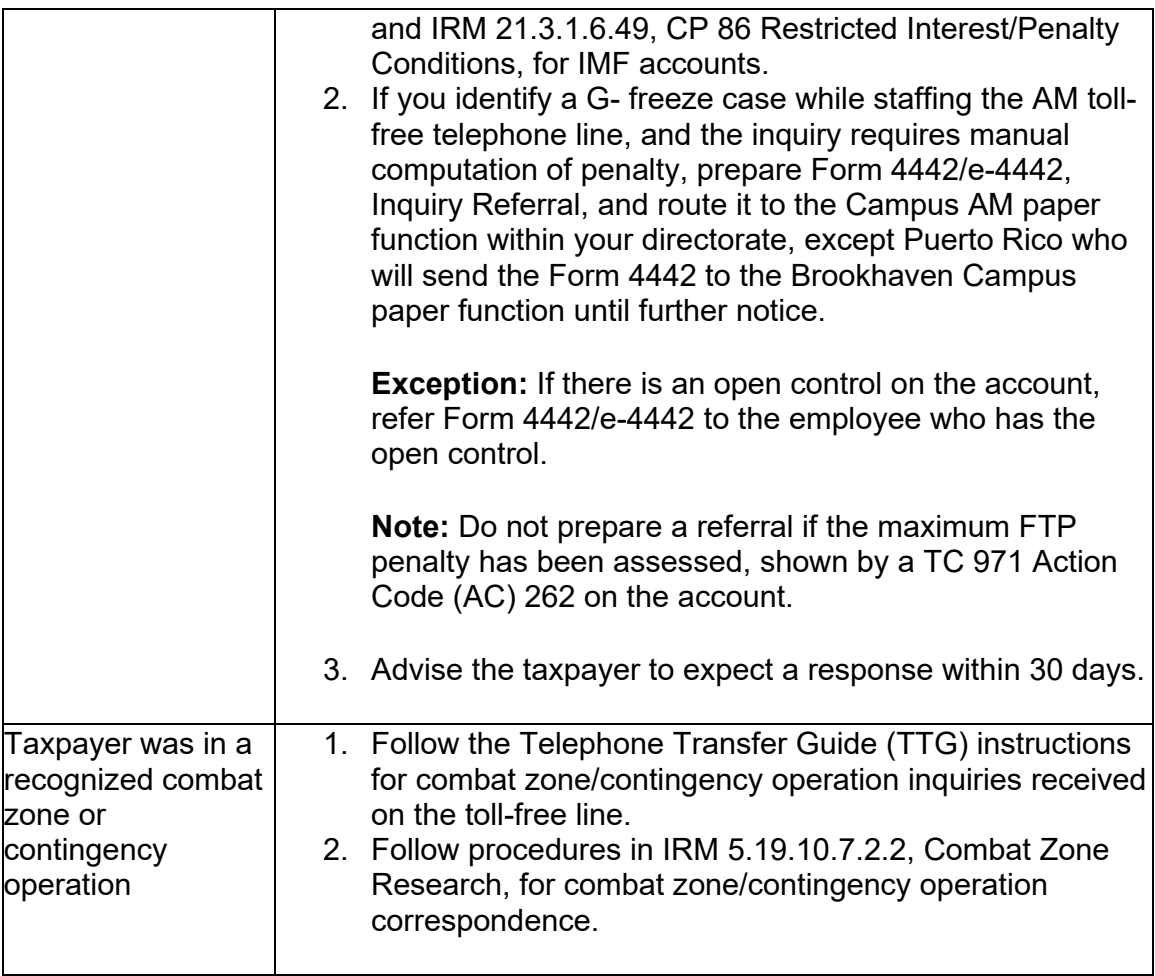

# **IRM 21.5.6.4.17(2) Added procedures for Puerto Rico referrals. Change made due to directorate realignment.**

(2) Resolve I- freeze issues by taking one of the following actions:

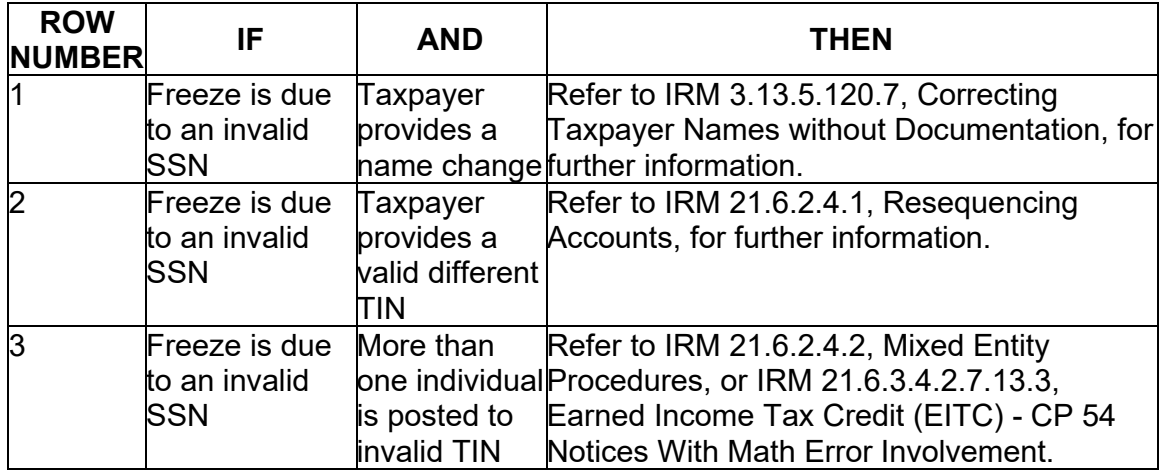

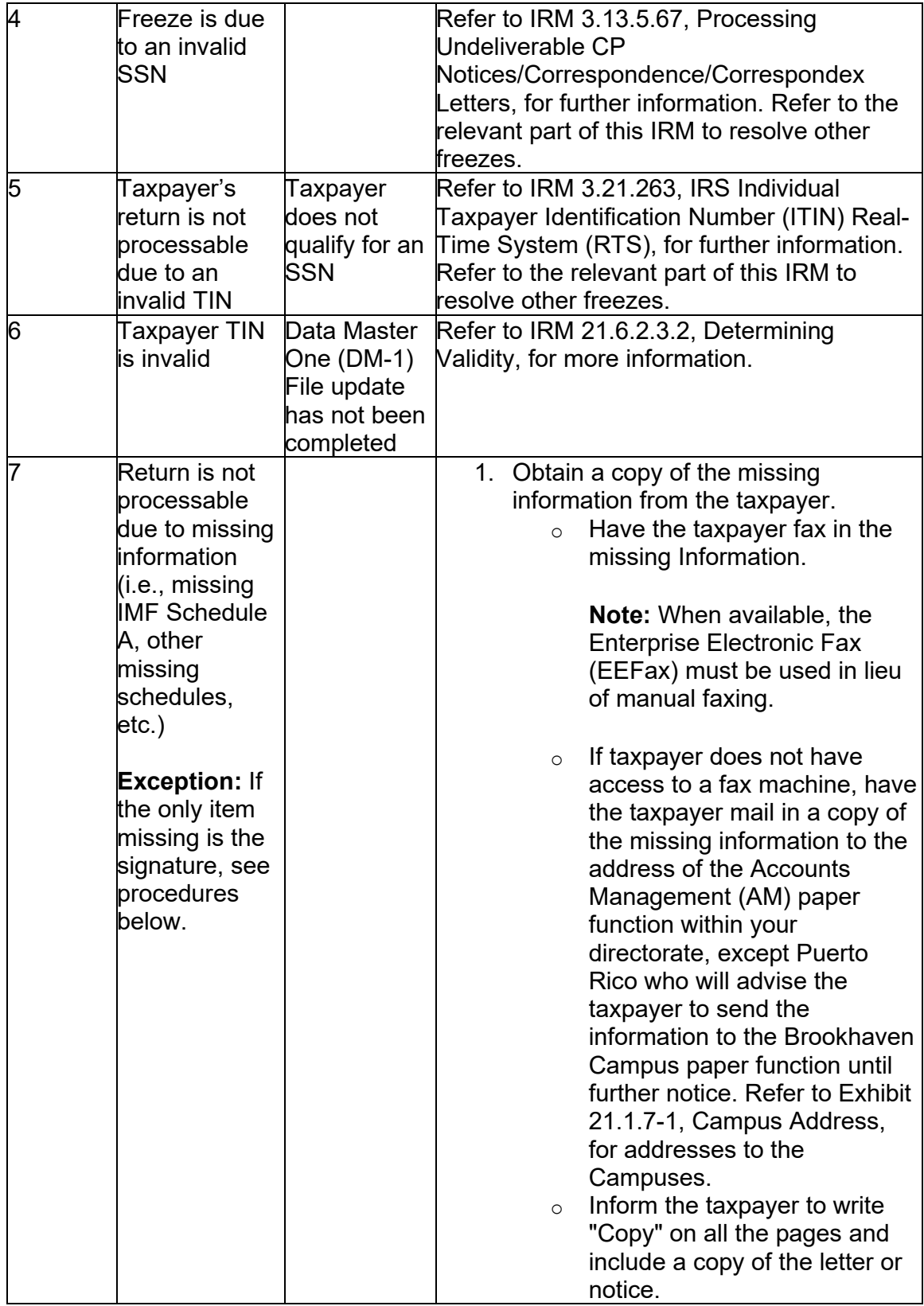

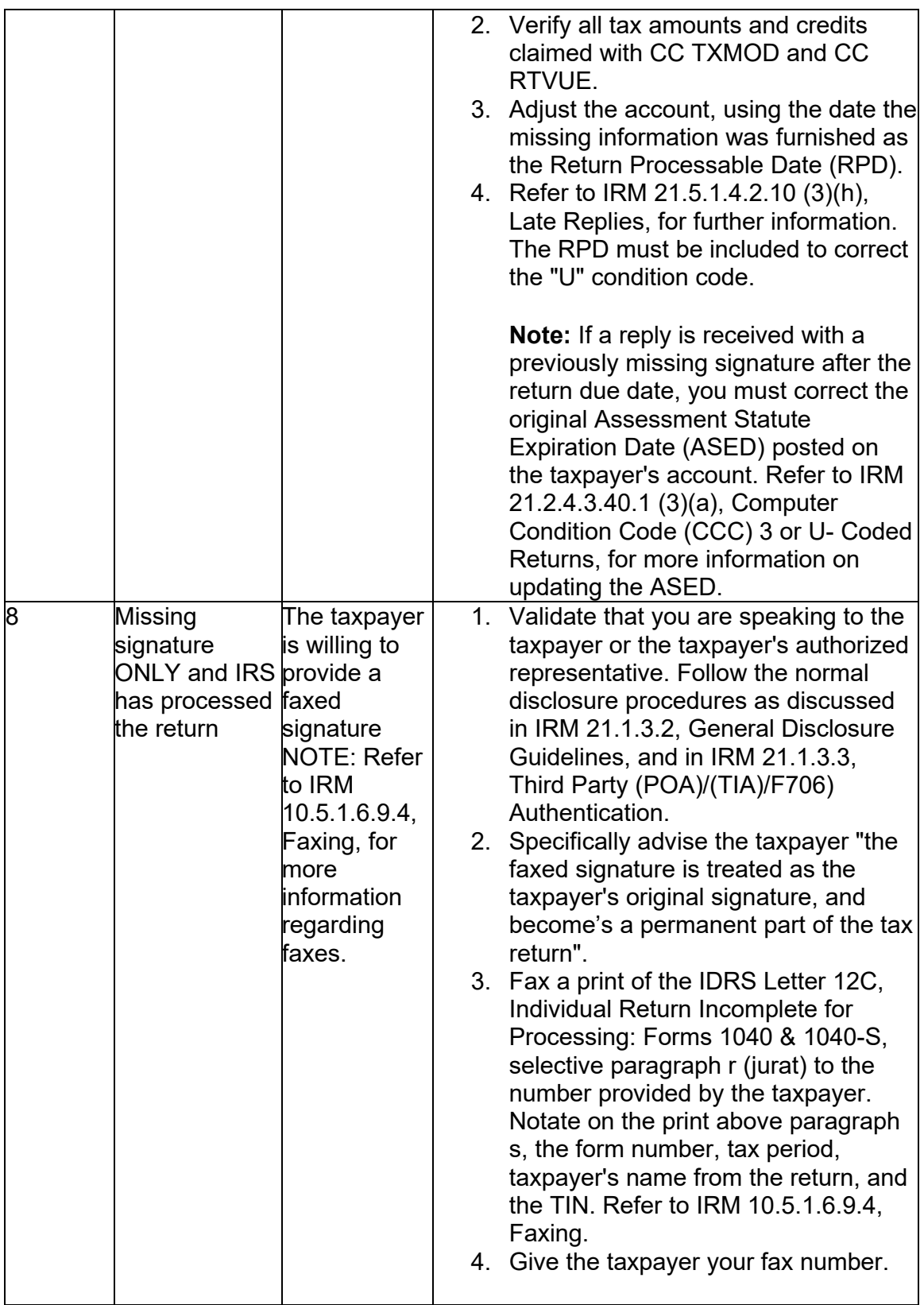

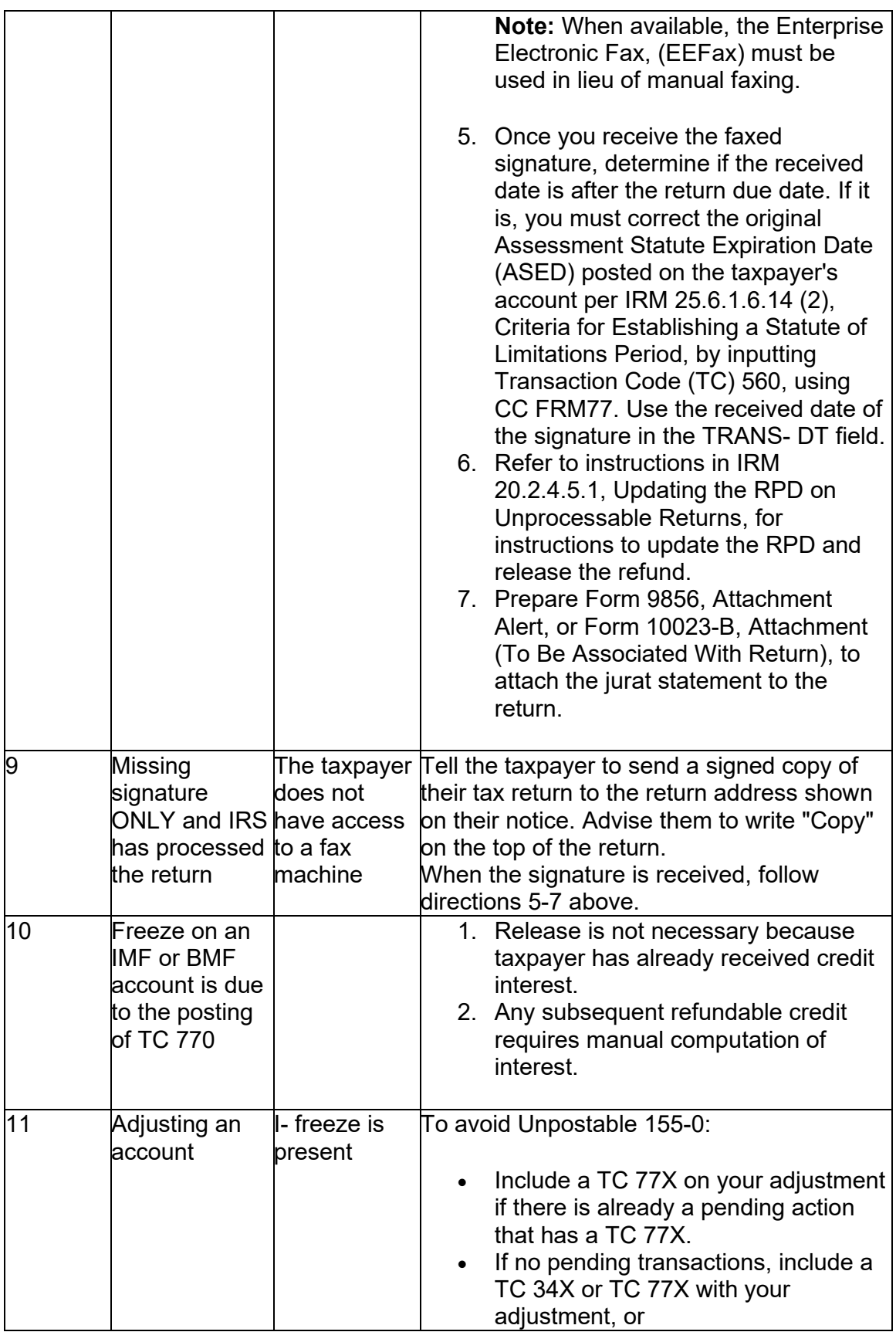

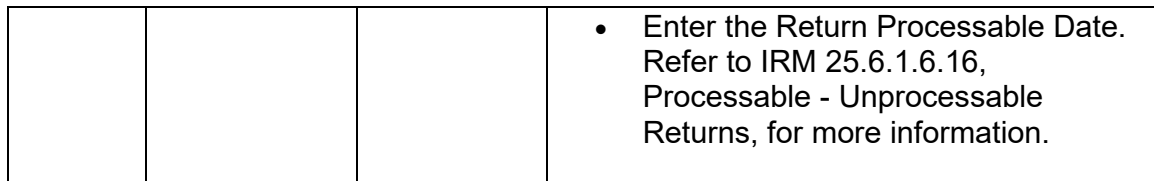

# **IRM 21.5.6.4.18(2) Added procedures for Puerto Rico referrals. Change made due to directorate realignment.**

(2) Do not take any action to release the freeze.

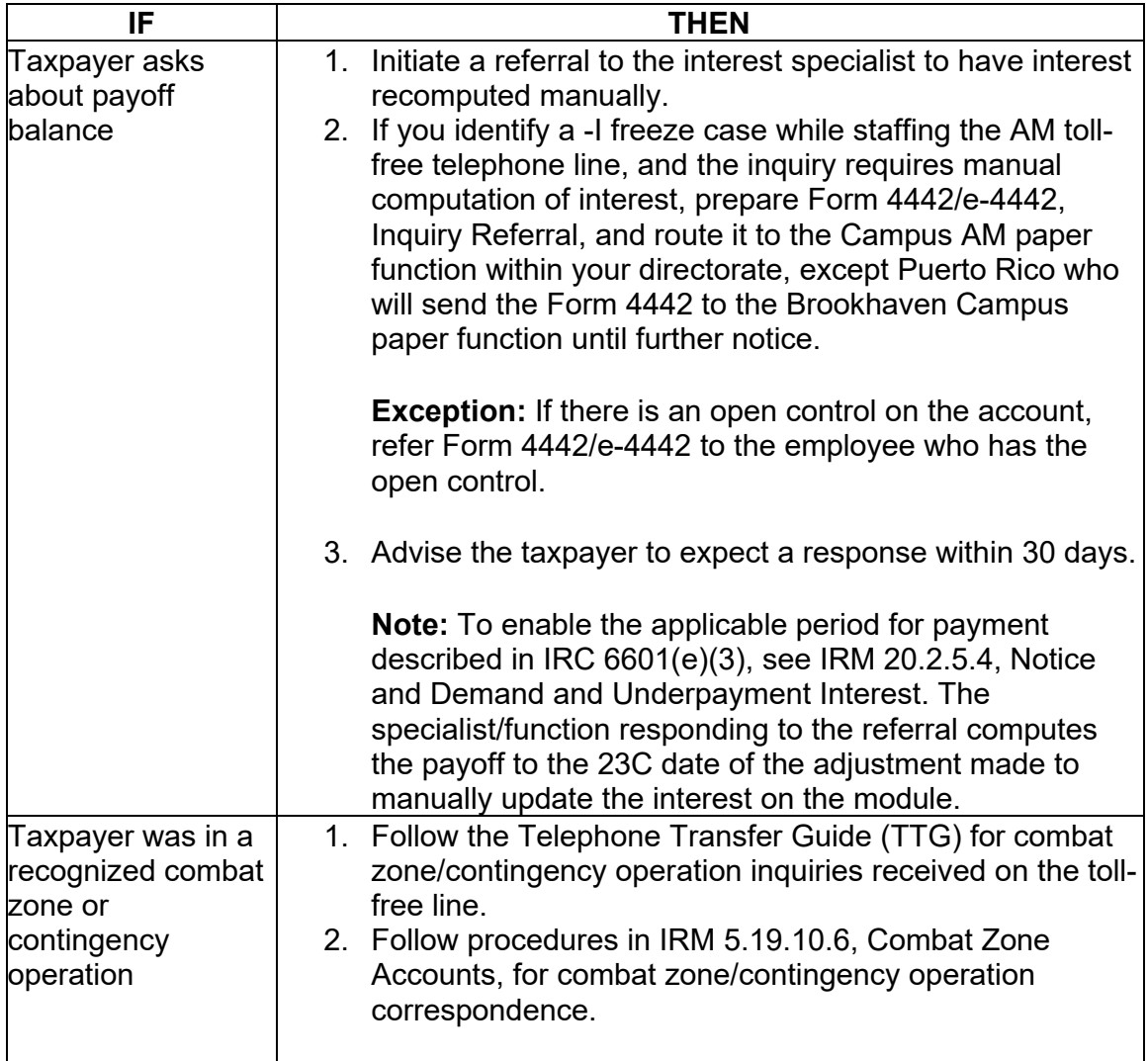

# **IRM 21.5.6.4.20(3) Added procedures for Puerto Rico referrals. Change made due to directorate realignment.**

(3) Follow the procedures in the IRM 21.5.4.5.5, Math Error Unsubstantiated Protest Processing. Refer to IRM 21.5.3, General Claims Procedures, for more information.

**Exception:** Toll-free assistors and TAC employees, to release freeze, send a Form 4442/e-4442, Inquiry Referral, using referral category "-J freeze", to the AM Paper function within their Directorate, except Puerto Rico who will send the Form 4442 to the Brookhaven Campus paper function until further notice.

### **IRM 21.5.6.4.35.1(8) Added procedures for Puerto Rico referrals. Change made due to directorate realignment.**

(8) If the taxpayer is unable to provide documentation verifying the payment:

**Note:** Toll-free assistors send a Form 4442/e-4442, Inquiry Referral, to the Campus AM paper function within their Directorate, except Puerto Rico who will send the Form 4442 to the Brookhaven Campus paper function until further notice. Use "-R freeze Other" as the referral type. Please indicate the IRM reference and request contact be made to EFTPS technicians to verify payment authorization.

- a. Suspend the case for 30 days
- b. Fax to the Electronic Federal Tax Payment System (EFTPS) Technicians at  $\frac{H}{H}$  at  $\frac{H}{H}$ **#** the page of TXMOD that has the payment needing to be researched
- c. The technician contacts the credit card company for the information and fax it back
- d. Upon receipt of documentation from the technician, if the taxpayer truly authorized the credit card payment(s), take any necessary action to release the -R freeze. If the payment belongs to another taxpayer, transfer the credit to the correct account. If the credit card processor could not provide any information within 30 days or was unable to provide enough information to identify the originator of the credit card payment, move the payment to the unidentified remittance file. Refer to IRM [21.2.4.3.10,](https://21.2.4.3.10) Applying Unresolved Credits for AMRH, for more information

#### **IRM 21.5.6.4.35.2 Added command codes to use to release freeze. Added procedures to do a referral if a manual refund was required. Added procedures for Puerto Rico referrals. Change made due to directorate realignment and for efficiency in processing phone calls.**

(1) Determine why the freeze was set. Take the following action to resolve a -R Freeze:

**Exception:** If there is RIVO involvement, refer to IRM 21.5.6.4.35.3, -R Freeze With Return Integrity Verification Operations (RIVO) Involvement, for more information.

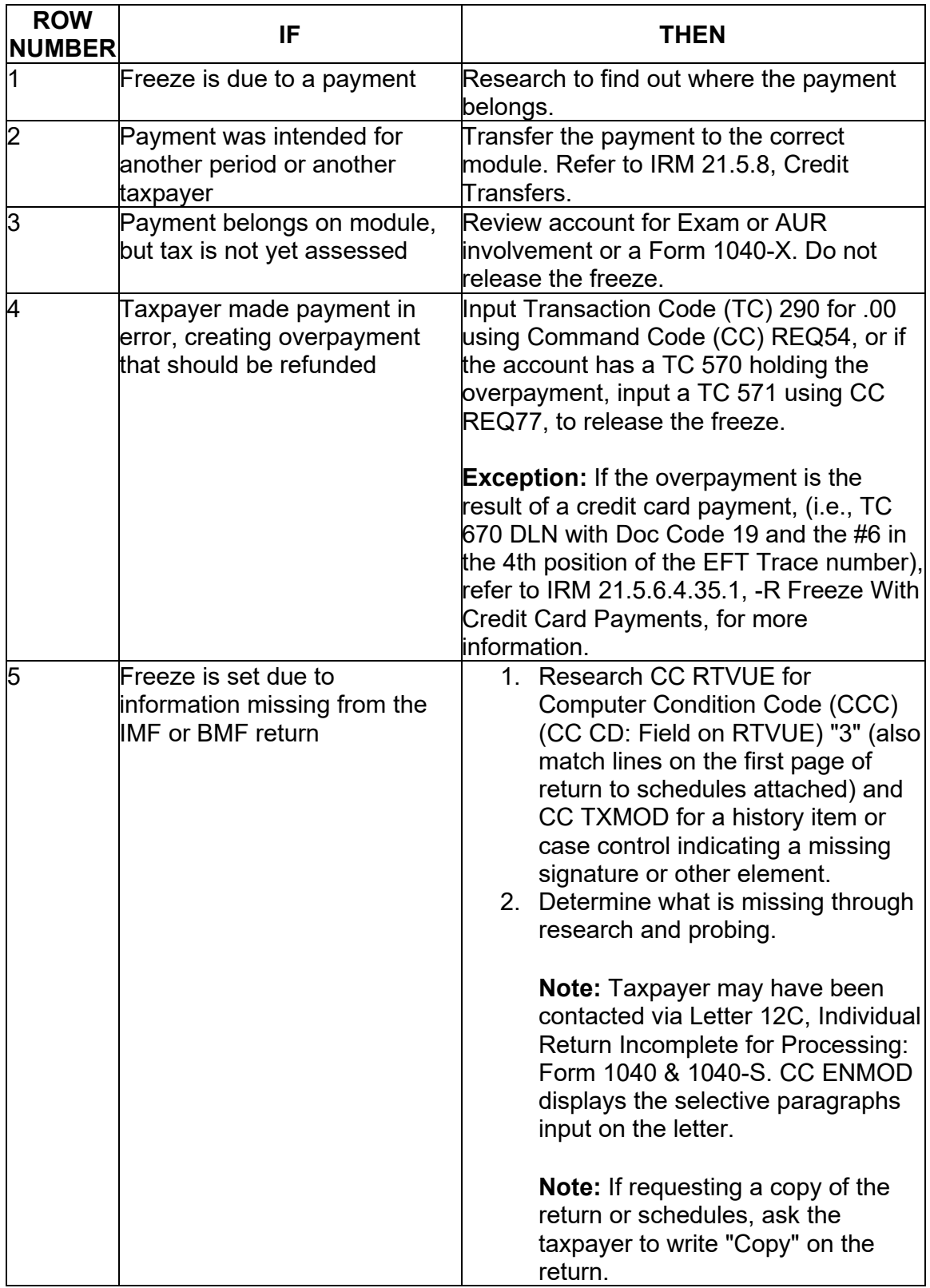

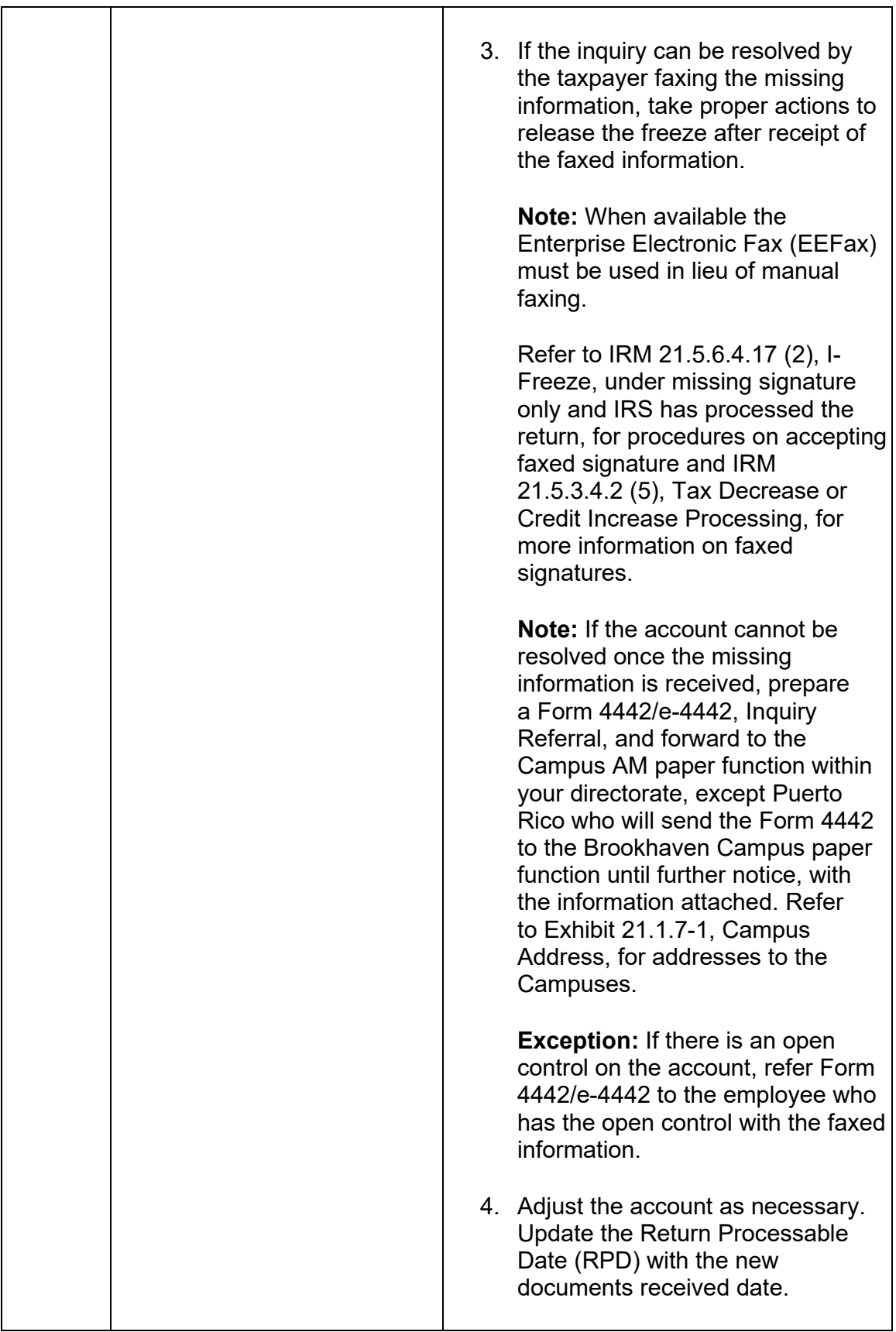

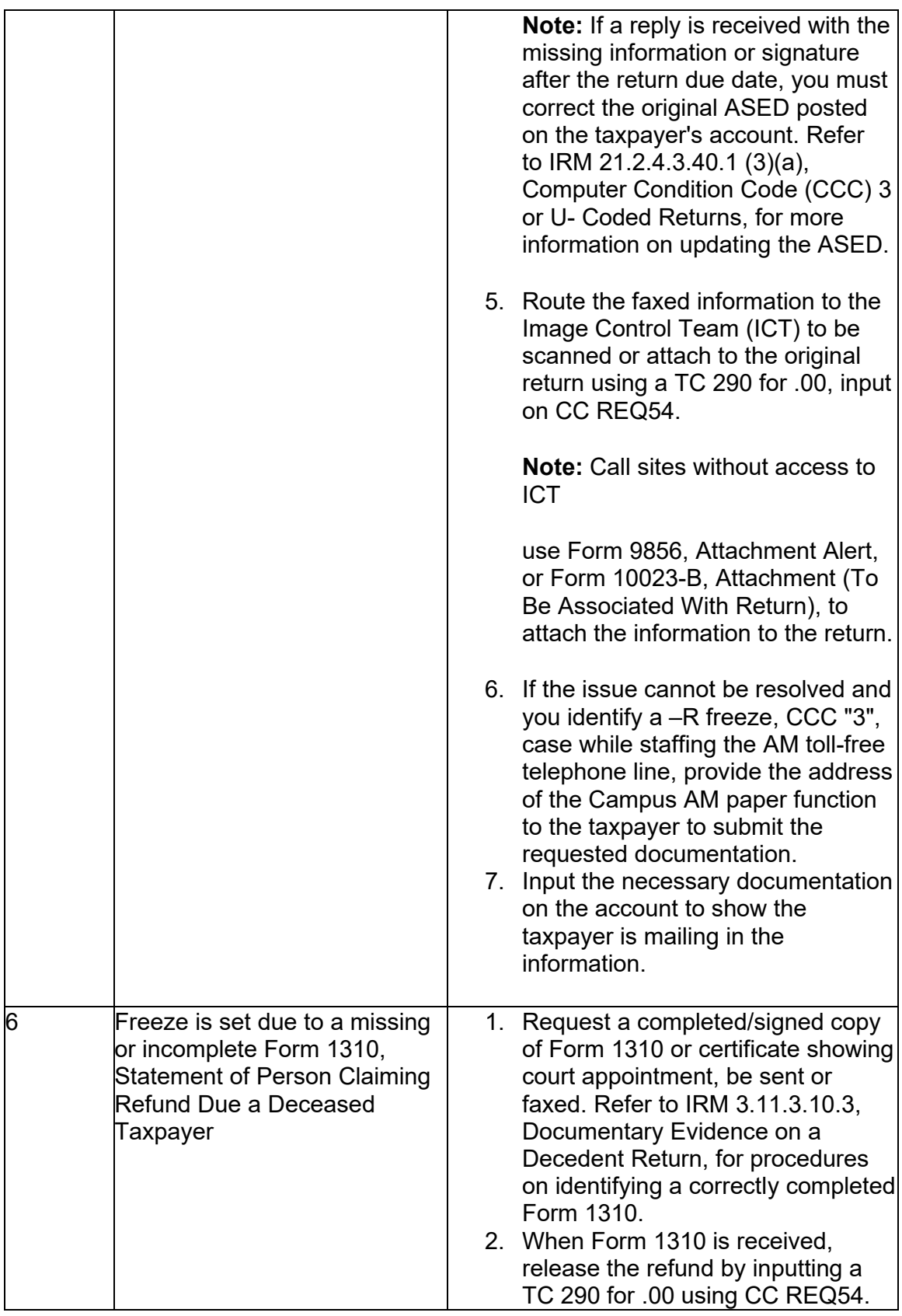

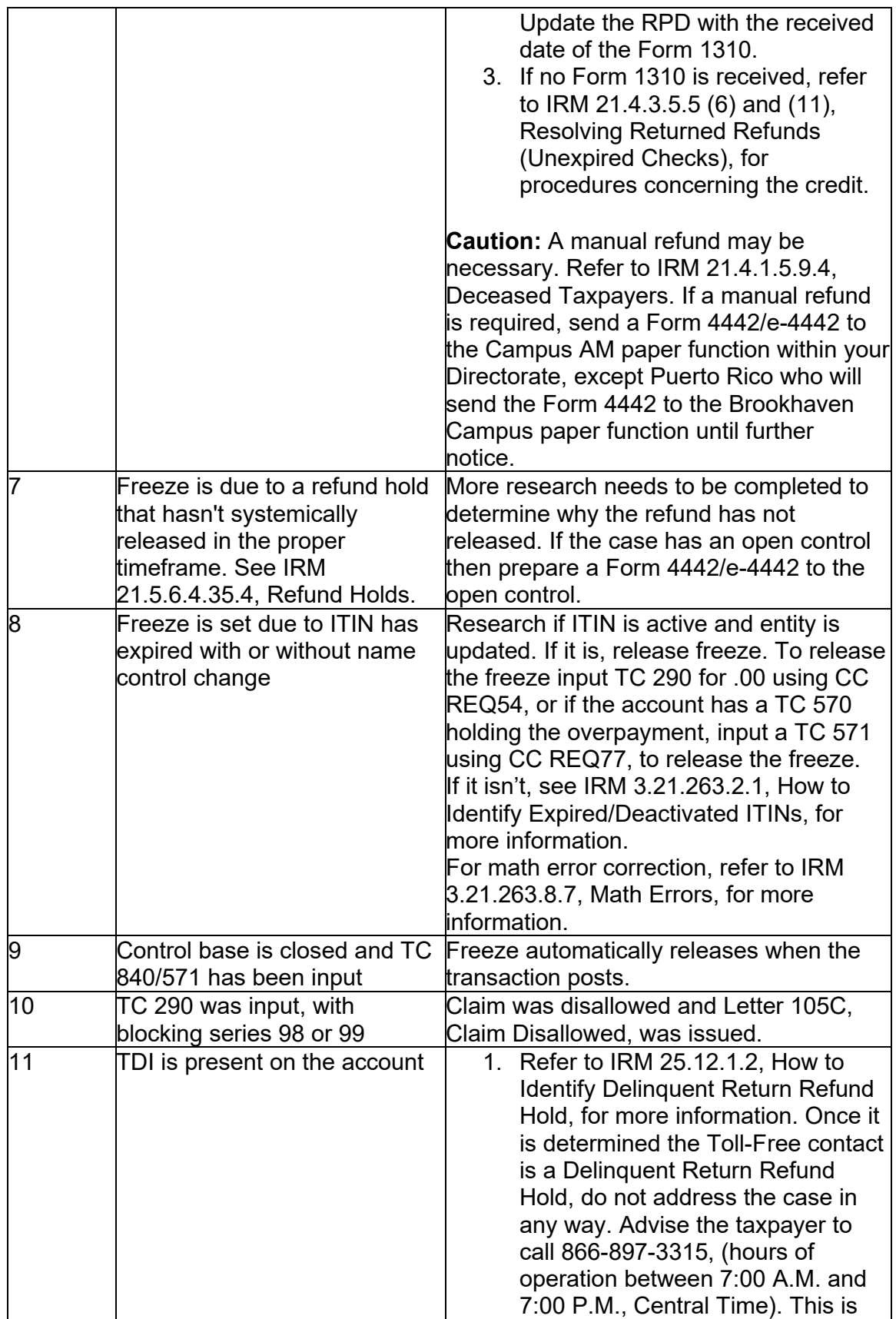

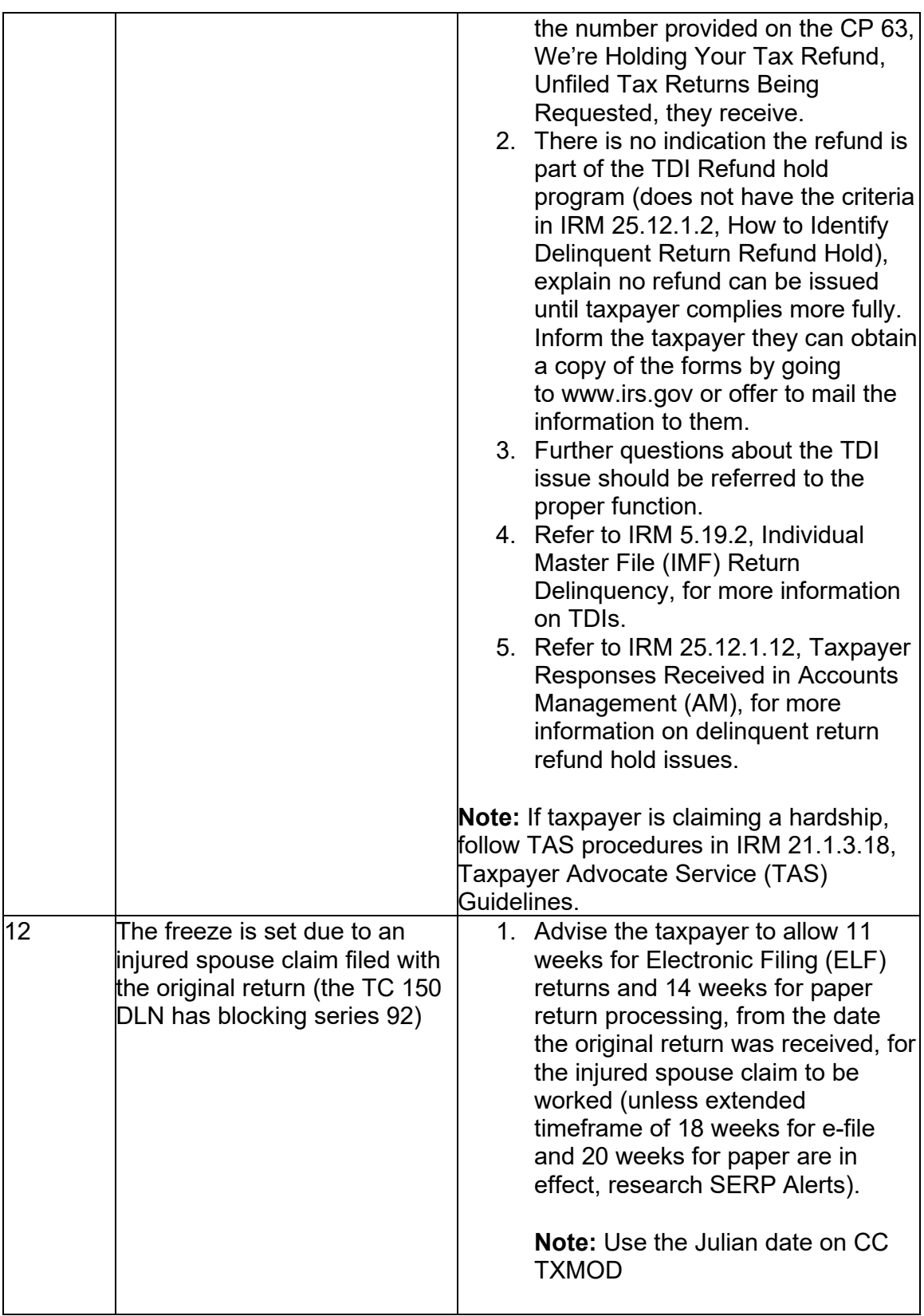

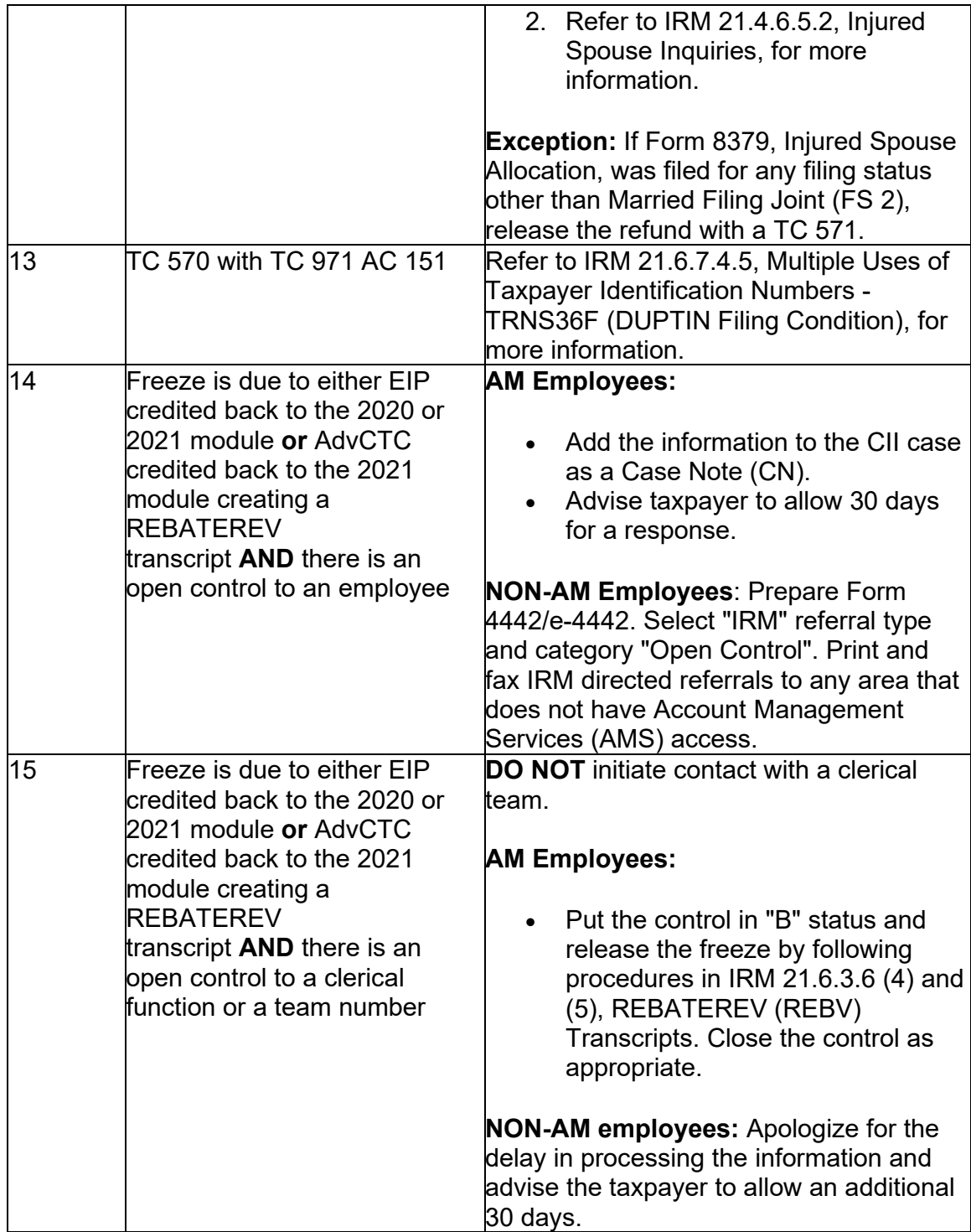

(2) If you question the taxpayer and research IDRS, and still cannot determine why the -R freeze is present,

a. Advise taxpayer to send a complete return with all schedules and attachments (e.g., Form W-2, Schedule A, B, C, etc.) to the AM paper function within your directorate, except Puerto Rico who will advise the

taxpayer to send the return to the Brookhaven Campus paper function until further notice. The return must have original signature(s) and date(s), not a photocopy. For more information refer to Exhibit 21.1.7-1, Campus Address. It is very important that you instruct the taxpayer to write "Copy" or "Duplicate" on the top of the tax return the taxpayer is sending in. This prevents the return from being sent to Submission Processing

- b. Input a history item on AMS
- c. Upon receipt of the return, review the account and make the necessary adjustments to release the freeze
- d. If taxpayer does not send in the return in the proper timeframe for the response, input a history item on AMS and close your control. Do not release the R freeze

# **IRM 21.5.6.4.35.3.1.5(4) Updated address for CP05A responses. Change made due to policy update.**

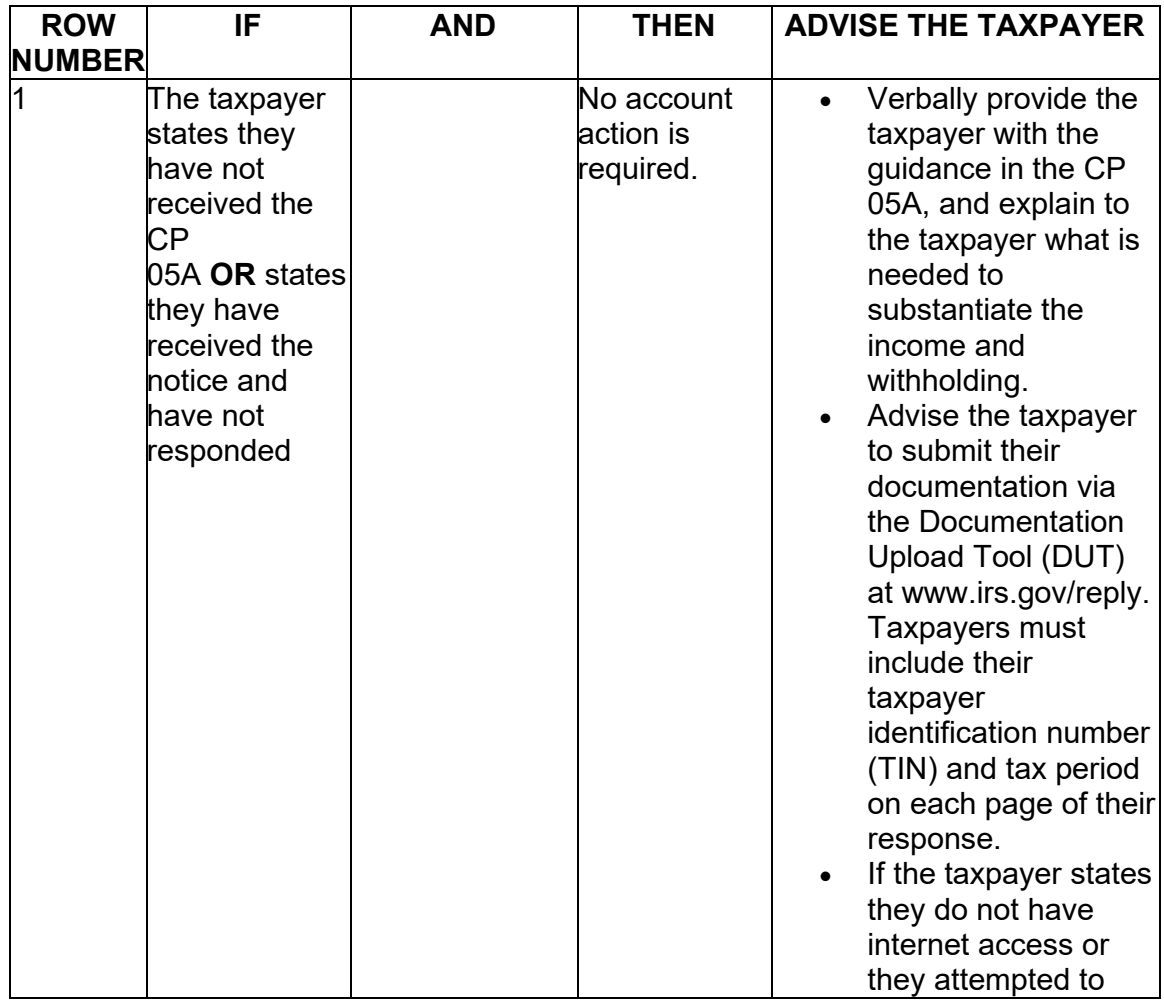

(4) Follow the guidance listed below to determine the proper actions:

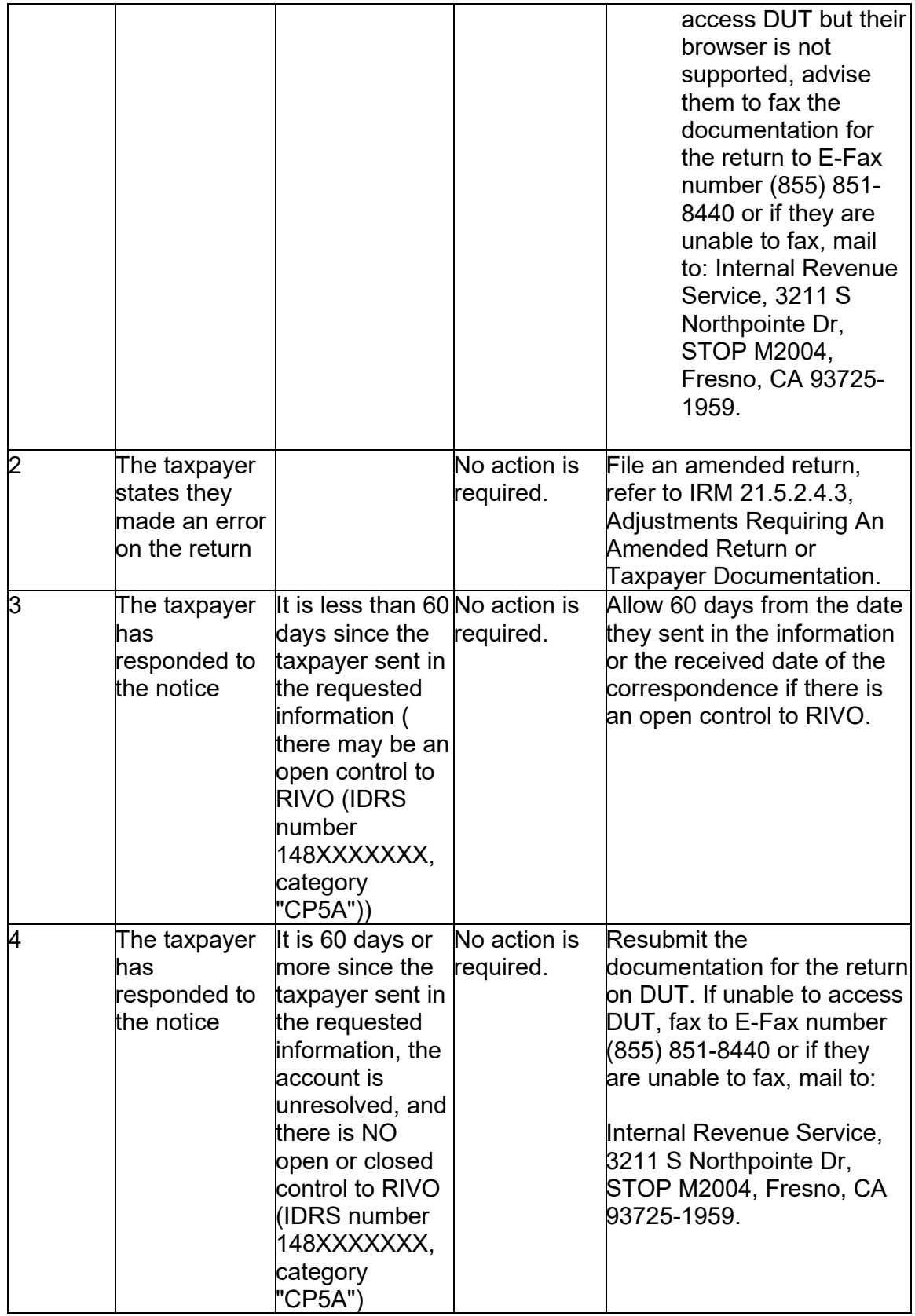

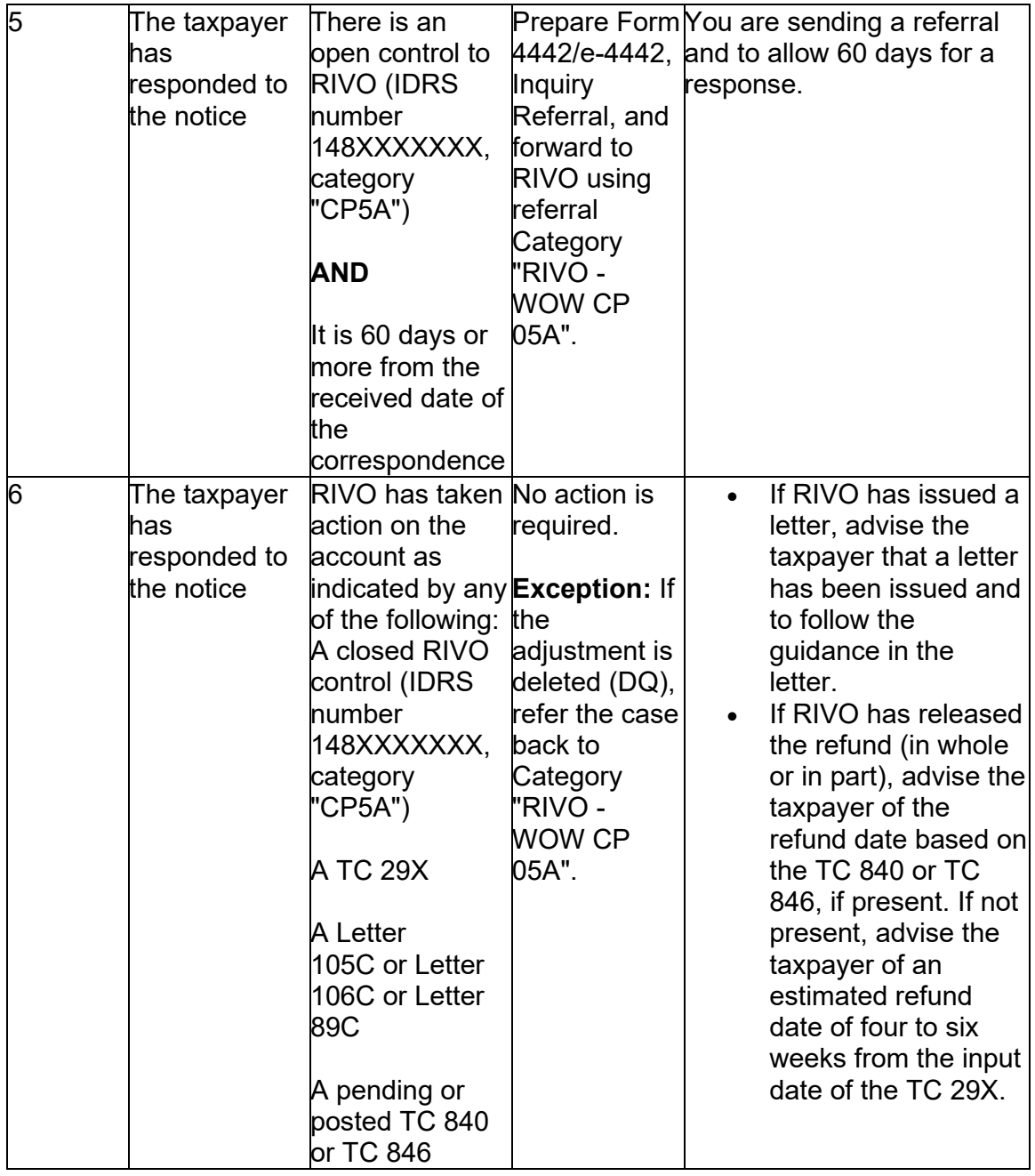

### **IRM 21.5.6.4.35.3.2(1) Added procedures for responses to CP05A to refer to "RIVO-WOW-CP05A". Change made for IRM consistency.**

(1) For accounts where the refund is being held by a RIVO -R freeze and no -A freeze is present, take the following actions:

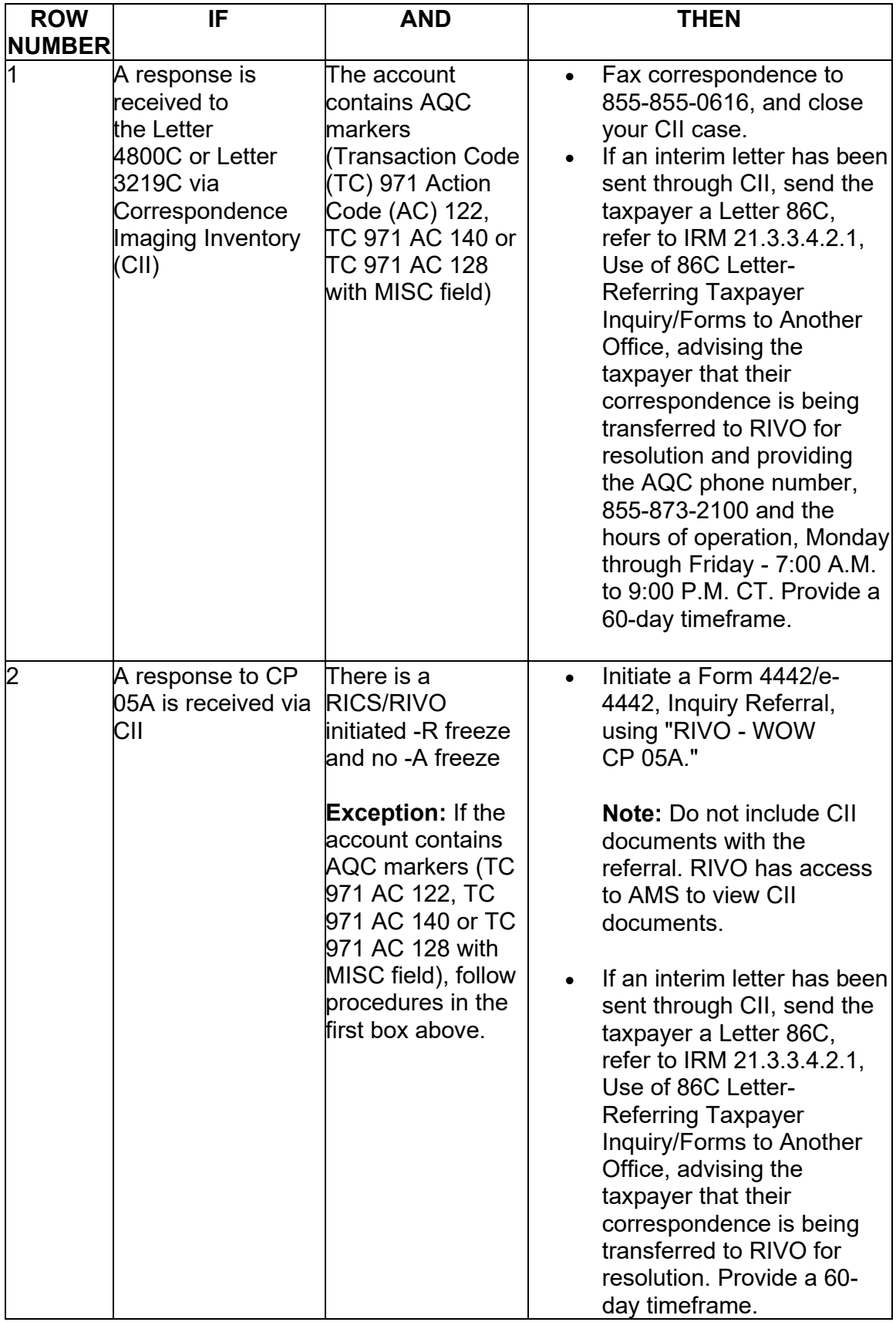

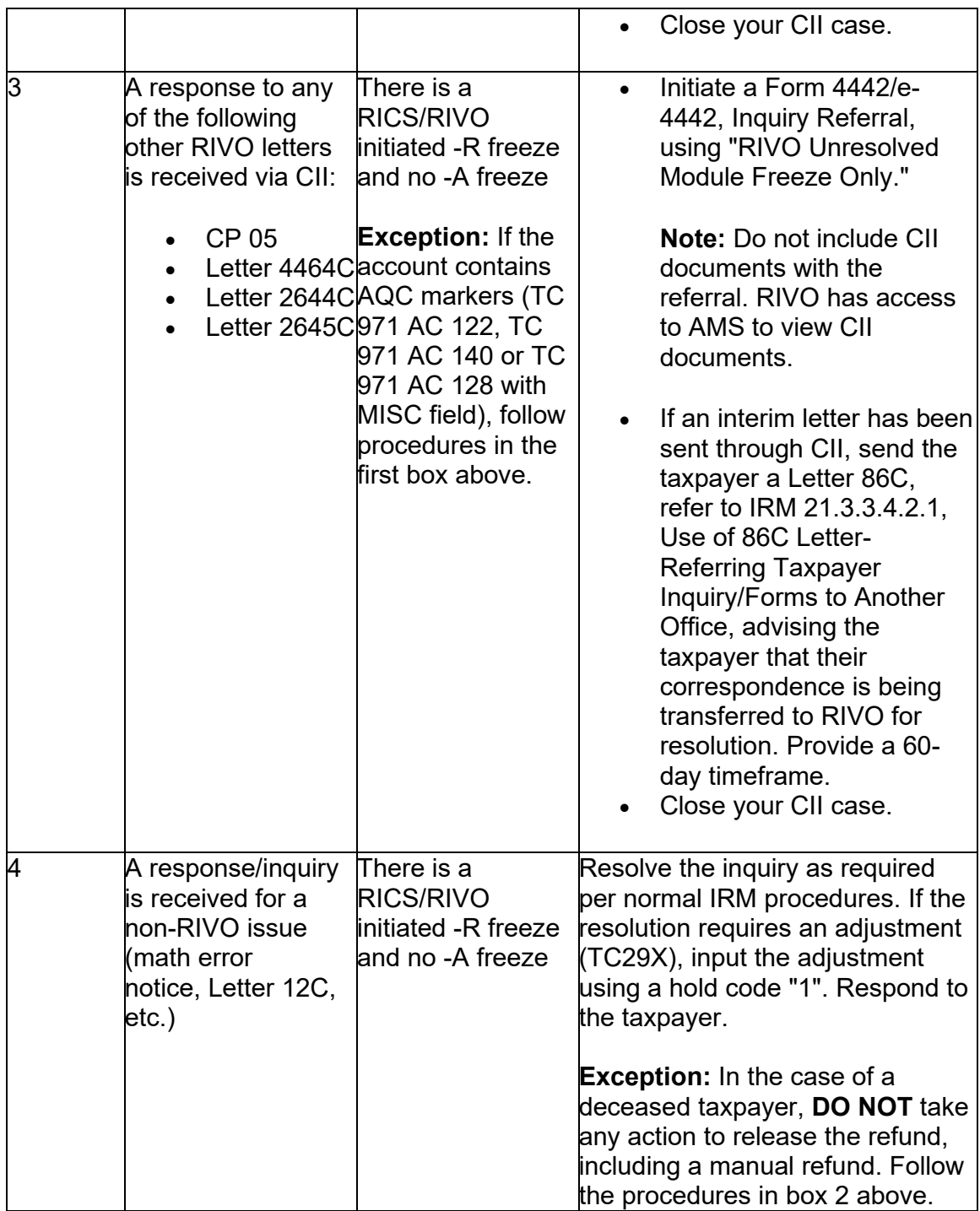

#### **IRM 21.5.6.4.36(2) Added to advise taxpayer to allow 4-6 weeks to receive refund. Added procedures for Puerto Rico referrals. Change made due to directorate realignment and for IRM consistency.**

(2) Release the R- freeze by one of these methods:

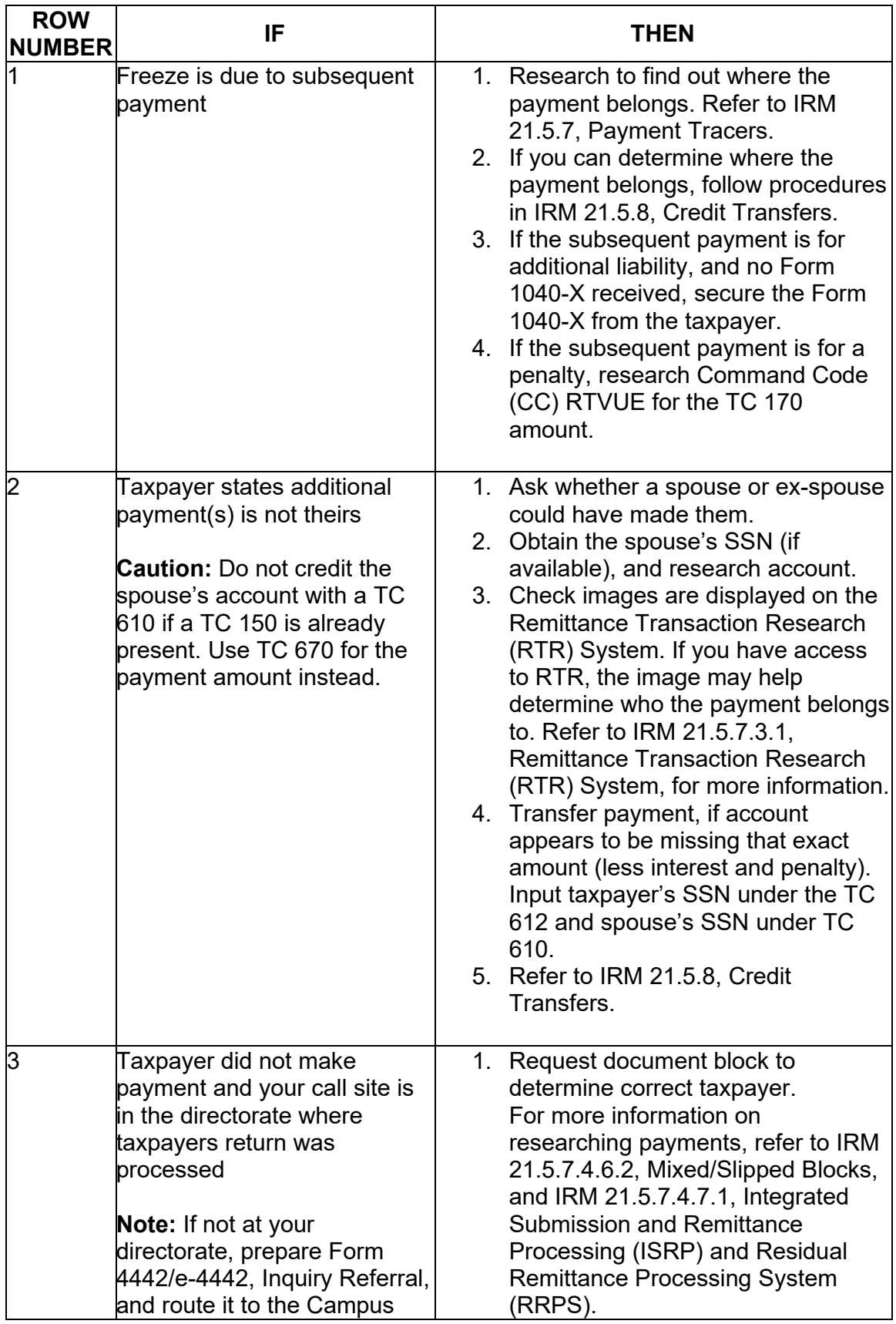

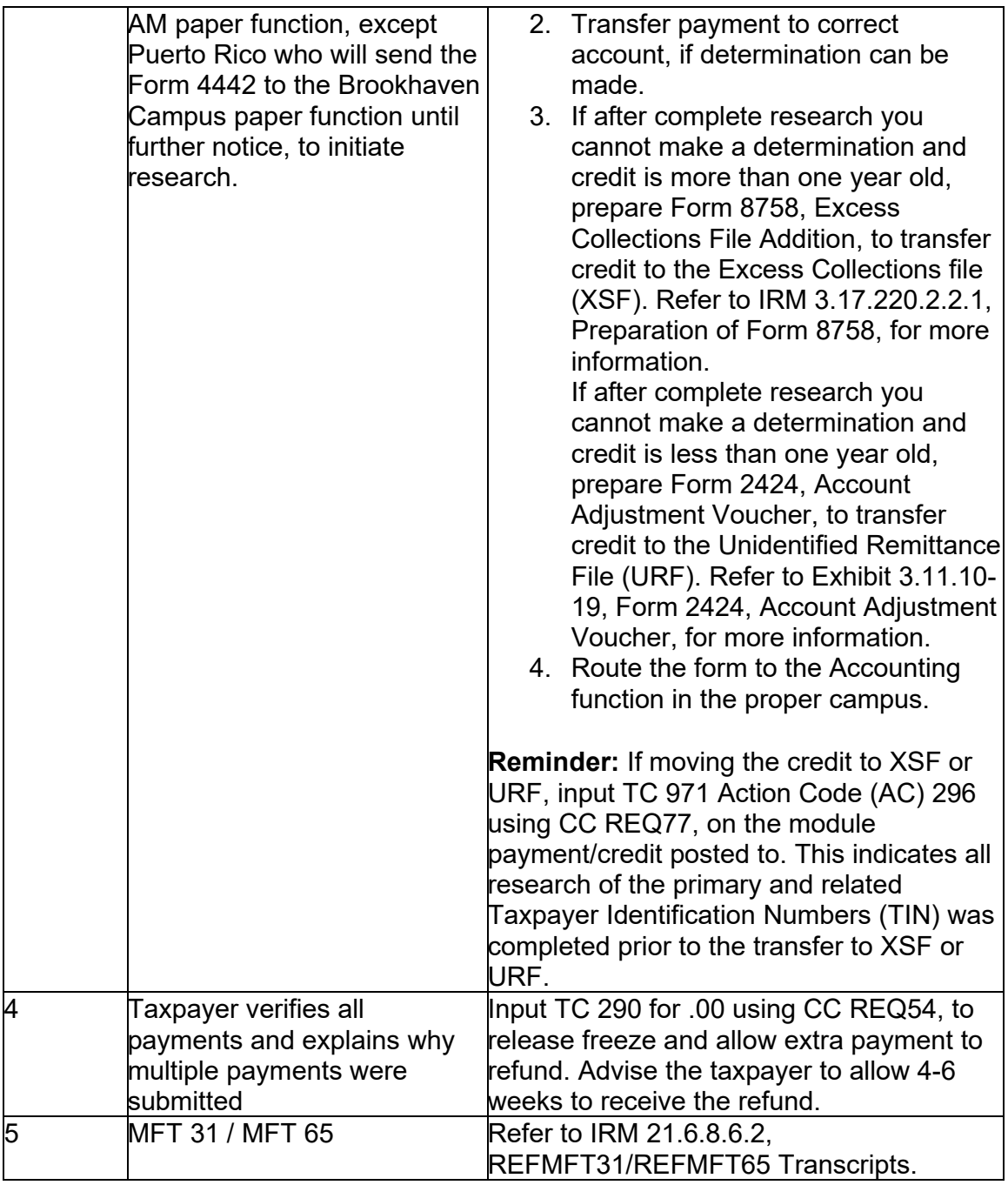

# **IRM 21.5.6.4.38(2) Added procedures for Puerto Rico referrals. Change made due to directorate realignment.**

(2) Release the S- freeze through one of the actions in the following chart. Also refer to IRM 21.4.3.5.3, Undeliverable Refund Checks.

**Note:** For more reasons an S- freeze generates and the related release actions, refer to Document 6209, Section 8A.4, Master File Freeze Codes and IDRS Status 48.

**Exception:** If there are unresolved TPP issues on any module on the account, do not release the S- freeze. TPP issues must be resolved first. TPP activity can be identified as outlined in IRM 25.25.6.1.7, Taxpayer Protection Program Overview. Follow instructions in IRM 25.25.6.6, Non Taxpayer Protection Program (TPP) Telephone Assistors Response to Taxpayers.

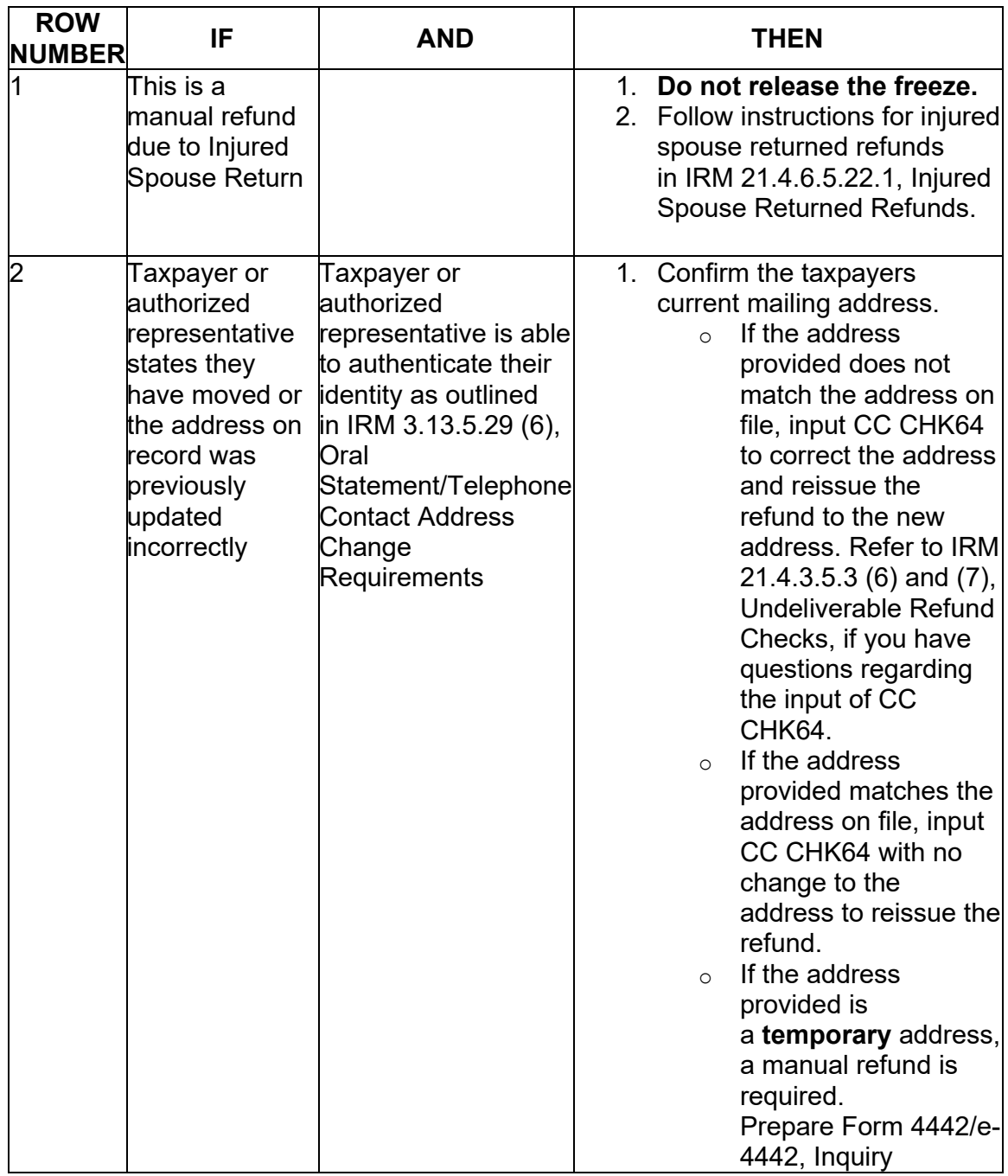

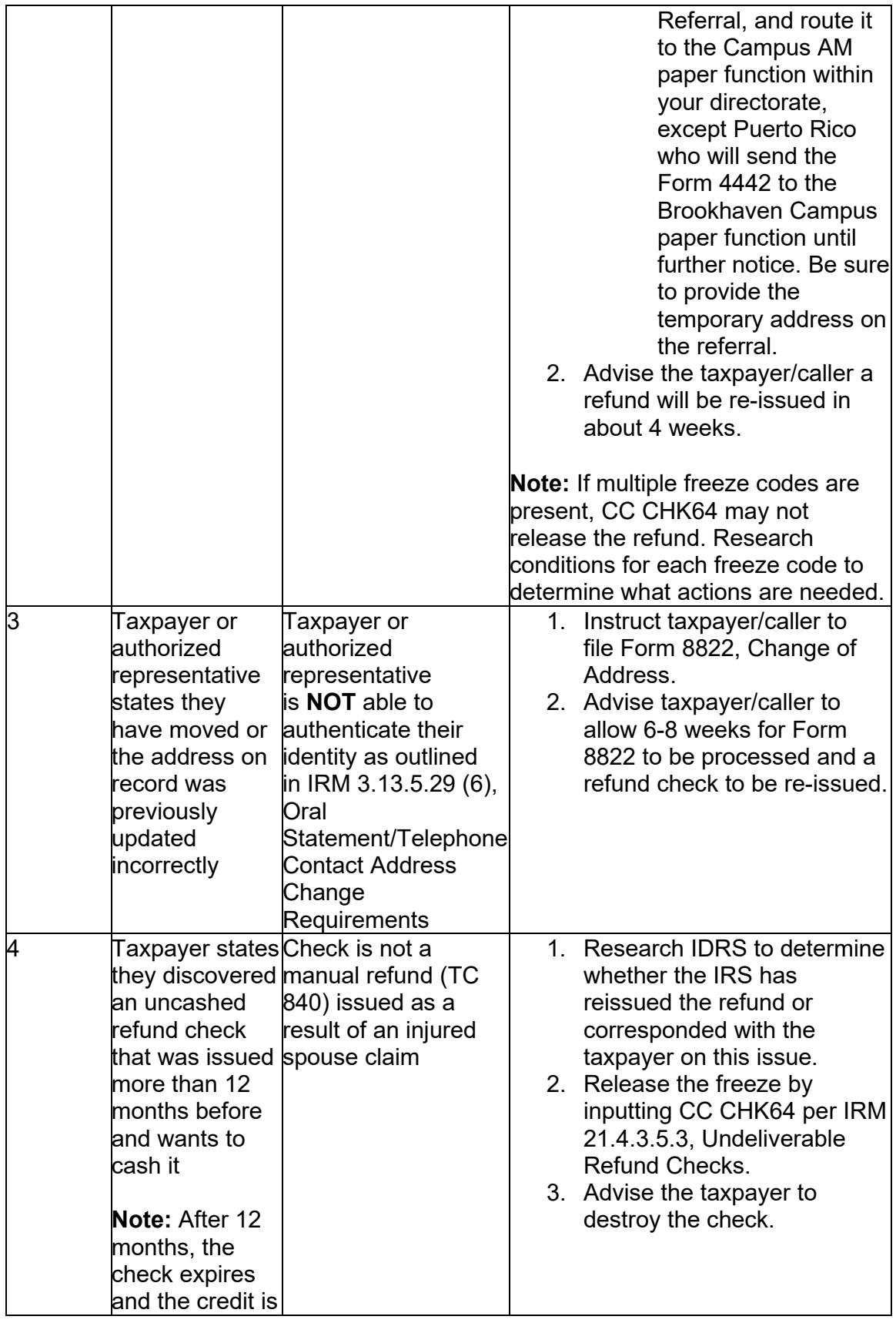

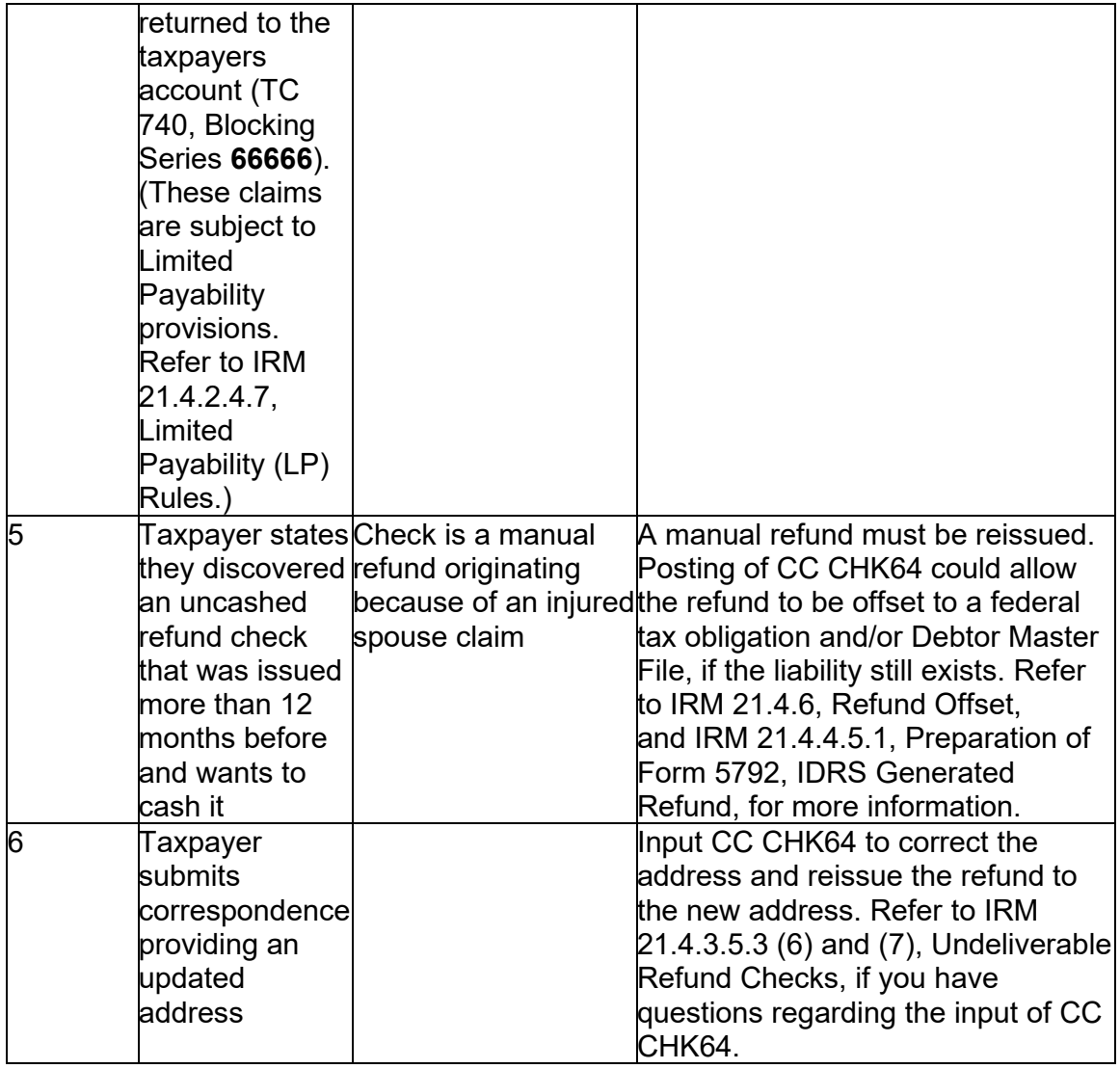

**Note:** If there are multiple "S-" Freezes, CC "CHK64" input on any account with an "S-" releases all "S-" Freezes.

#### **IRM 21.5.6.4.43(5) Added 60 day timeframe for referral to CSCO. Added procedures for Puerto Rico referrals. Change made due to directorate realignment and for IRM consistency.**

(5) A CP 44, Refund Delayed Because You May Owe on Another Non-Individual (IMF) Account, is generated when an IMF overpayment of \$25 or more is available for application. See IRM [21.3.1.6.30](https://21.3.1.6.30), CP 44 Credit Available For Application to Non-IMF Account, for instructions for responding to a CP 44.

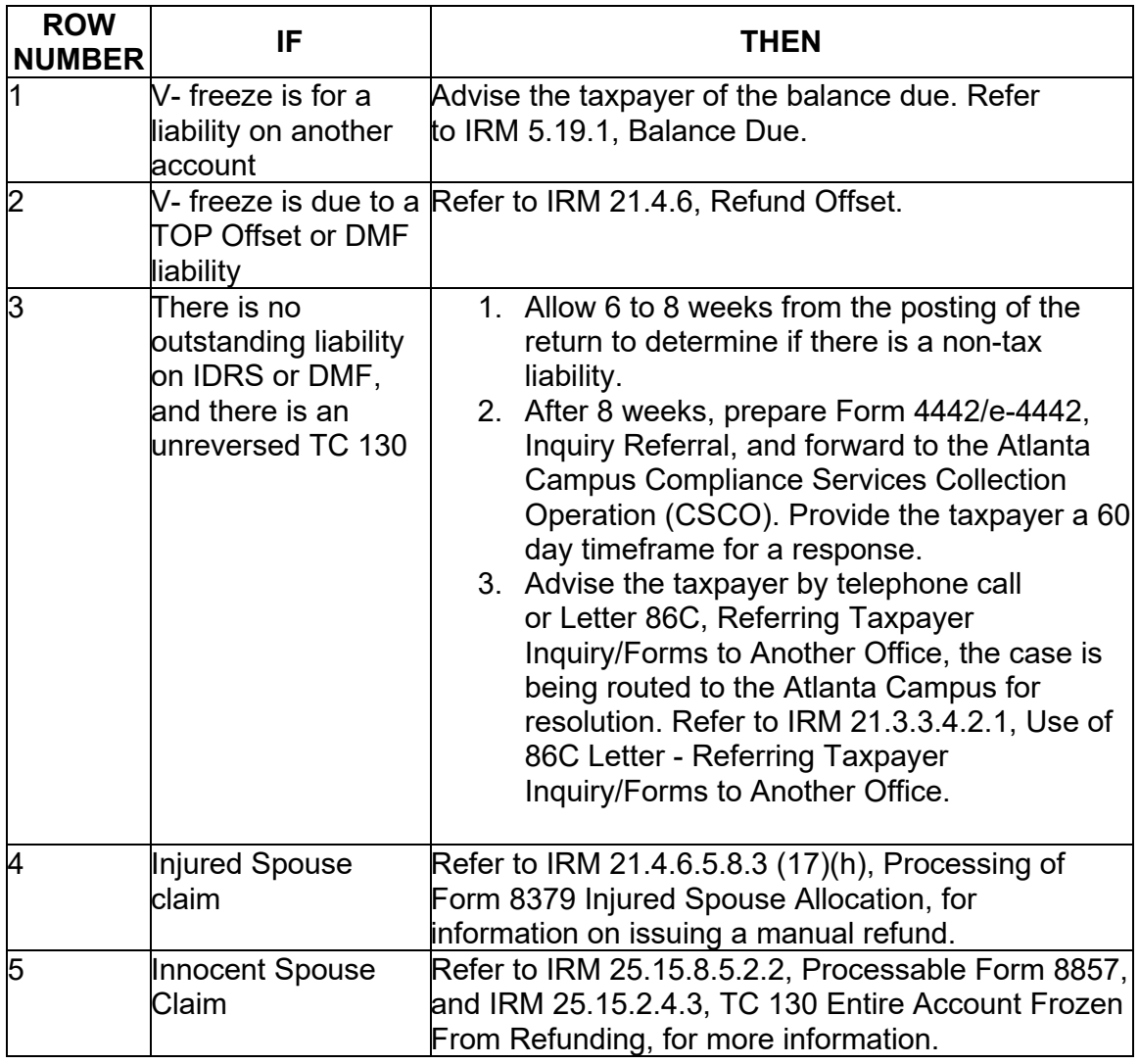

# **IRM 21.5.6.4.47(3) Added procedures for Puerto Rico referrals. Change made due to directorate realignment.**

(3) If appropriate, take action to release the freeze and manually refund the credit if no open controls exist. If an open control exists, contact the employee/team with the case control. If a manual refund is required, **Accounts Management Assistors** send a Form 4442/e-4442 to the Campus AM paper function within their Directorate, except Puerto Rico who will send the Form 4442 to the Brookhaven Campus paper function until further notice.

# **Caution: #**

**#** A manual refund is required using Form 3753, Manual Refund Posting Voucher. Refer to IRM 21.4.4.5.2, Preparation of the Form 3753, Manual Refund Posting Voucher, for preparing the manual refund. If the taxpayer submitted Form 8302, Electronic Deposit of Tax of \$1 Million or More, include it with Form 3753.

Refer to IRM 3.17.79.3.10.1, Form 8302, Electronic Deposit of Tax Refund of \$1 Million or More, for more information.

#### **IRM [21.5.6.4.48](https://21.5.6.4.48) Added to advise the taxpayer to allow 30 days for a response when leaving a note on CII instead of doing a referral. Added procedures for Puerto Rico referrals. Change made due to directorate realignment and for IRM consistency.**

(1) The -X (Manual Refund) freeze is set when one of the following conditions is present:

a. A manual refund is issued (usually for expedite and/or hardship reasons) with no Transaction Code (TC) 150 posted on the account. (Usually no action is required to release the -X freeze, because posting the return releases it.)

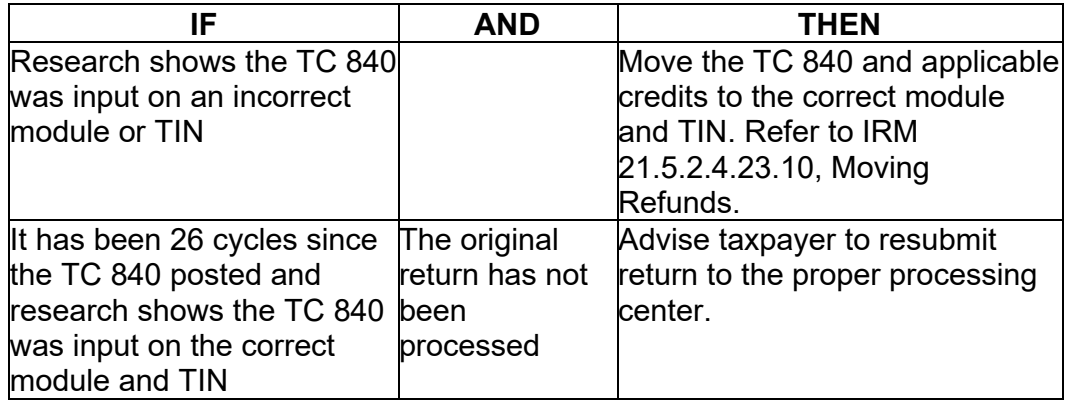

b. A return is coded Computer Condition Code (CCC)/Return Condition Code (RCC) **"O"** and the TC 150 posted without a TC 840

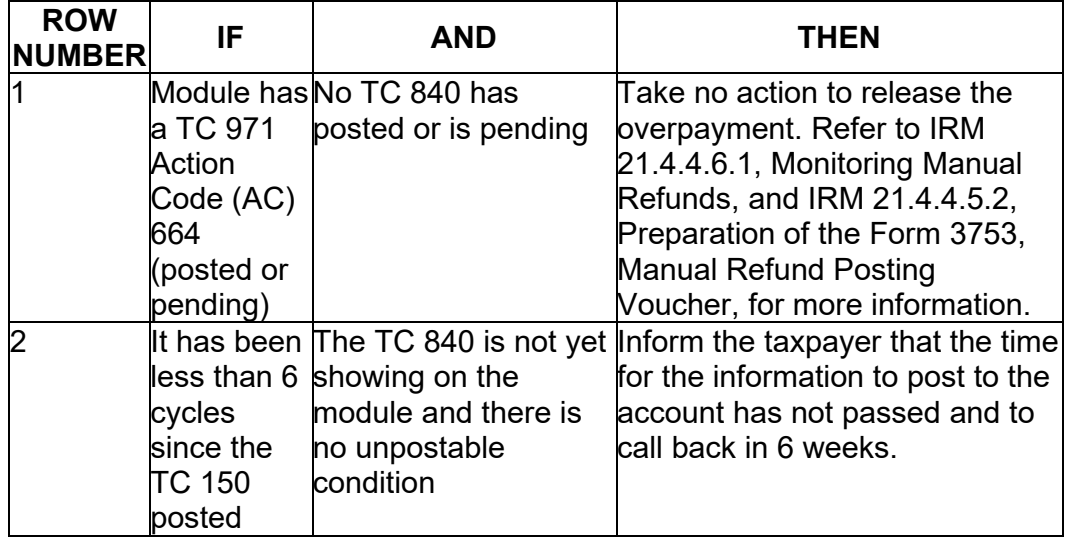

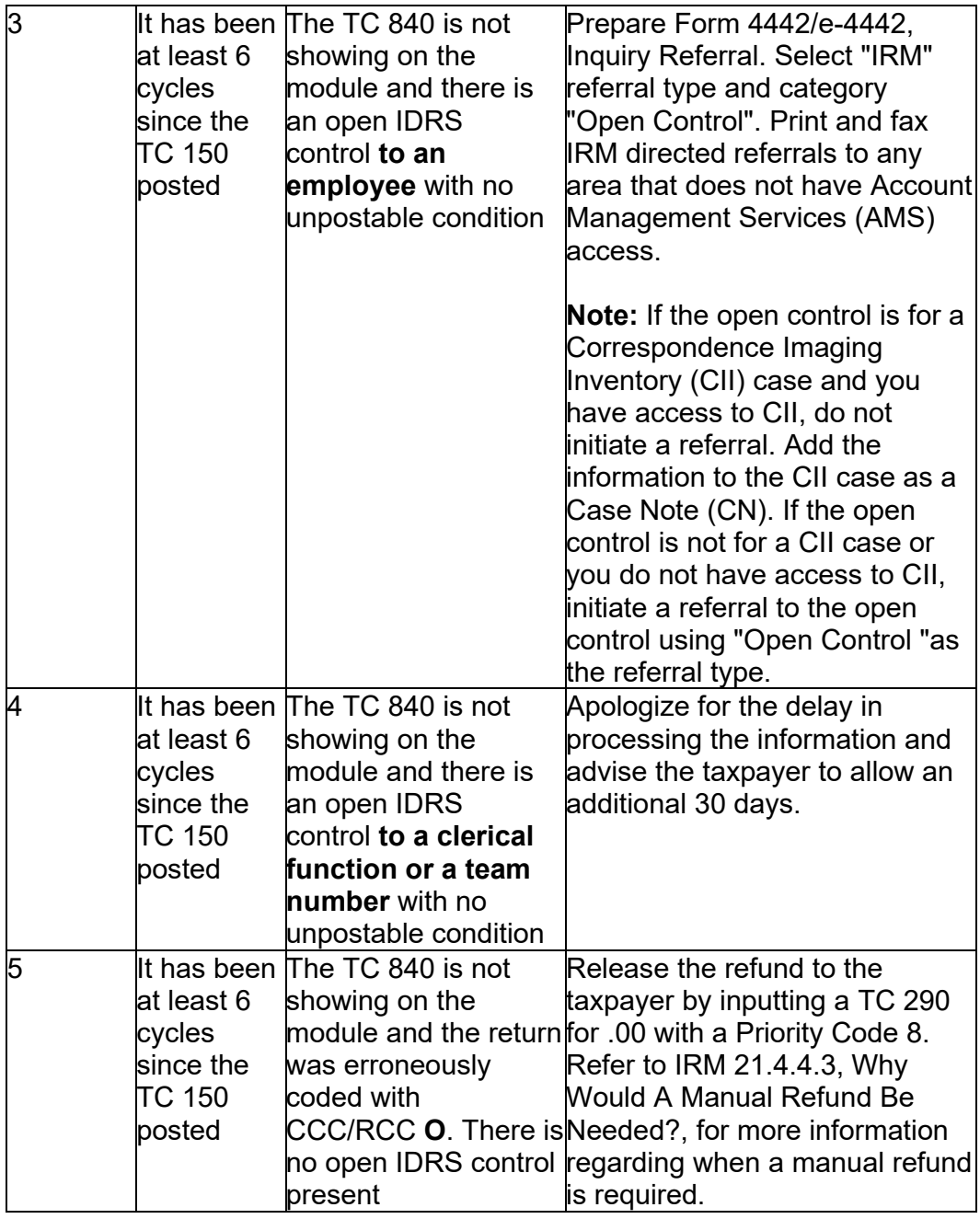

c. Overpayment on a deceased taxpayer's account

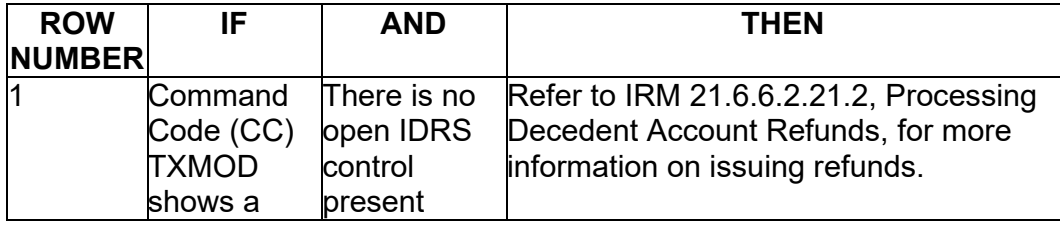

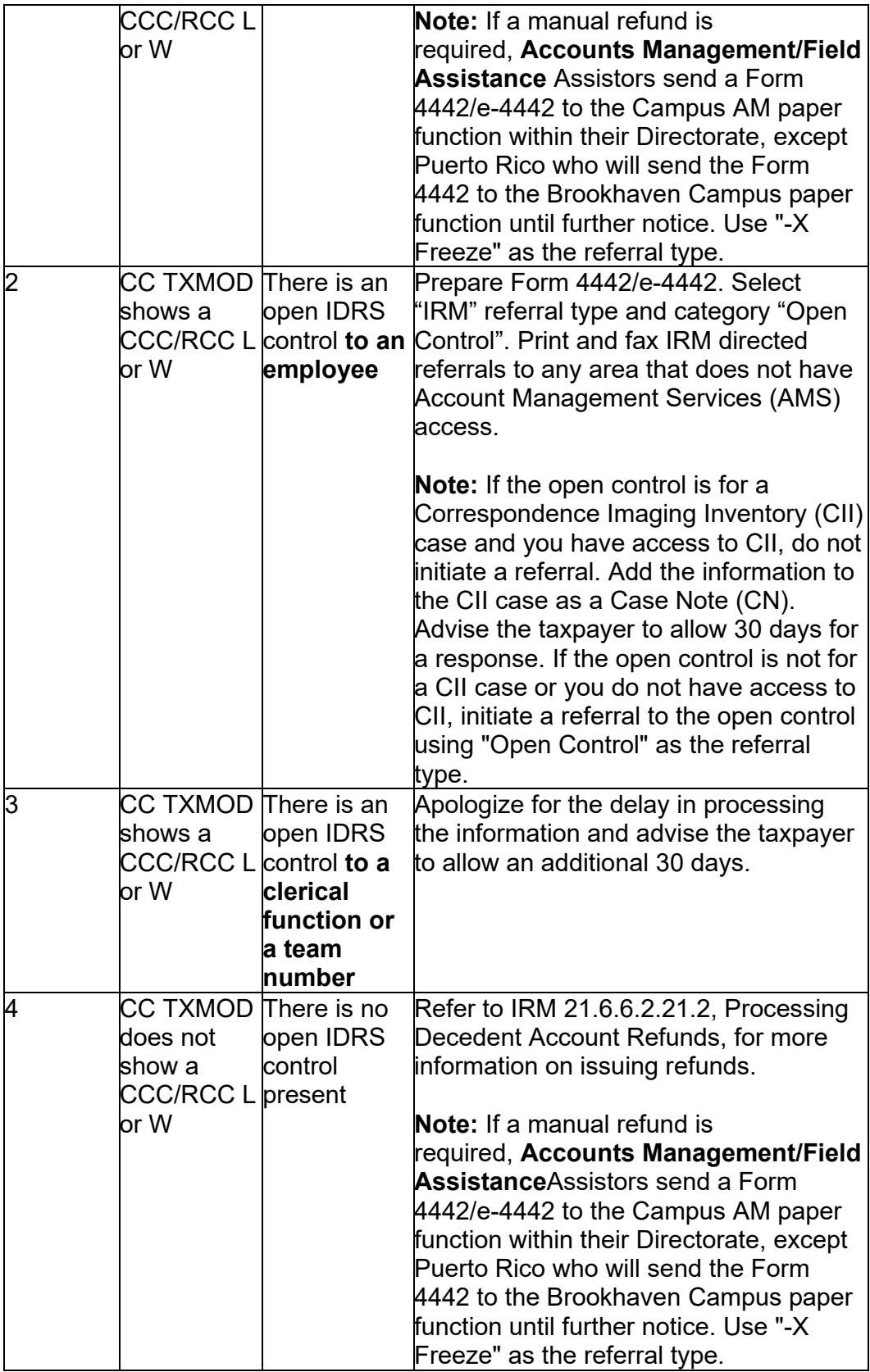

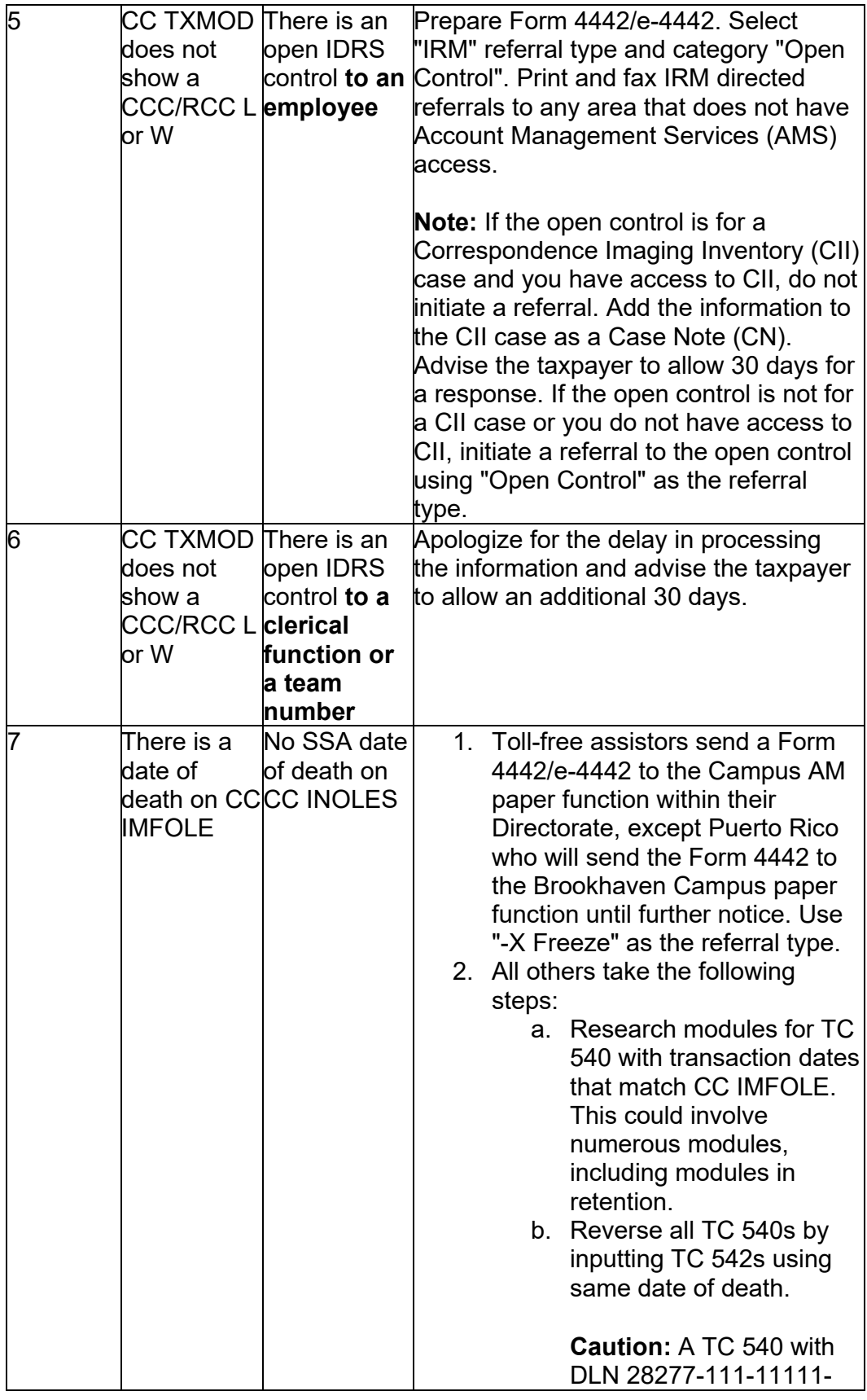

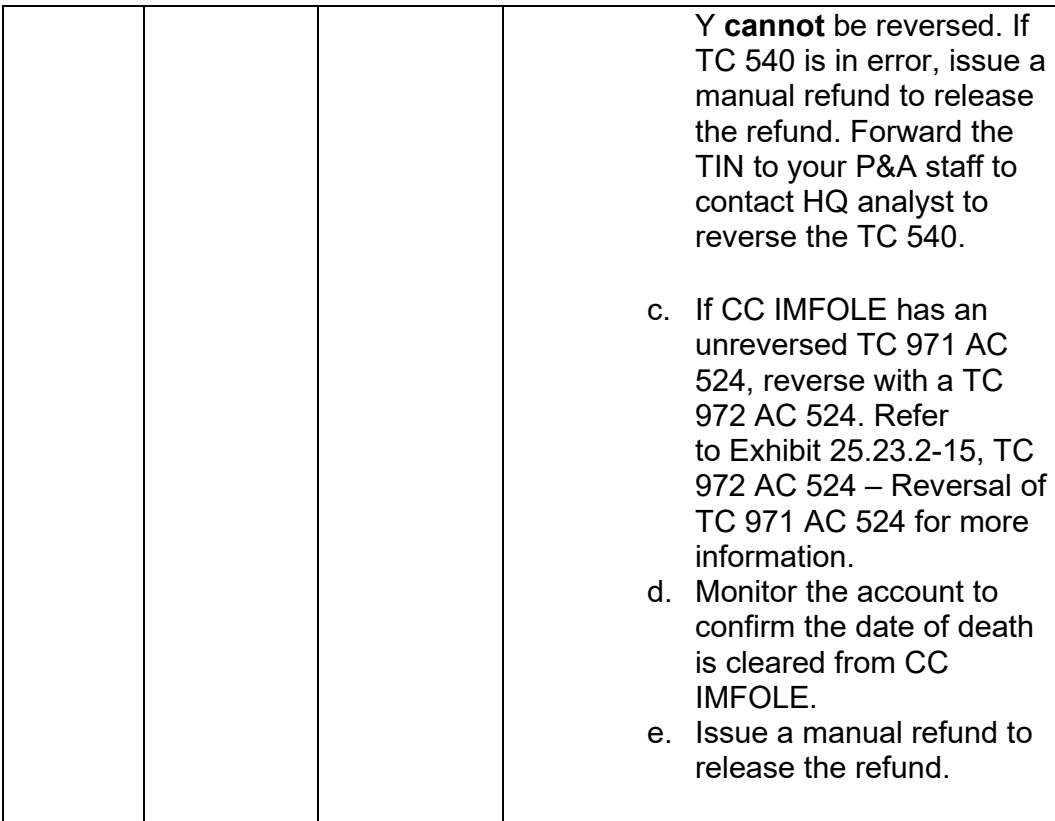

d. A TC 840 posts to a module creating a debit balance

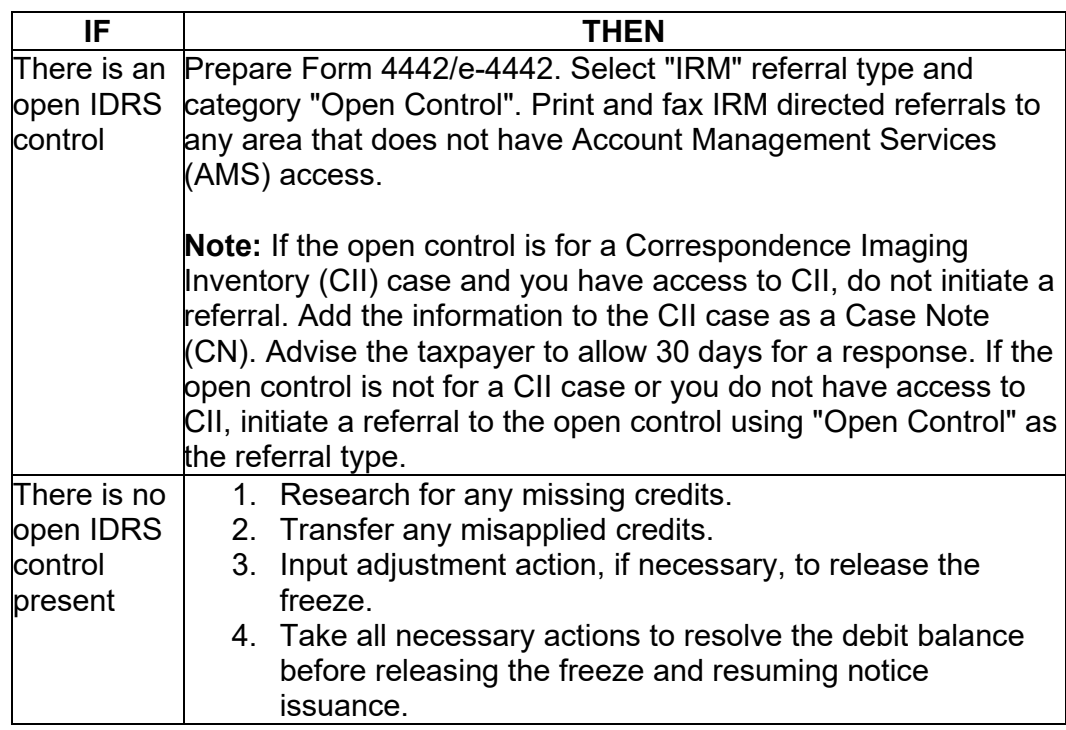

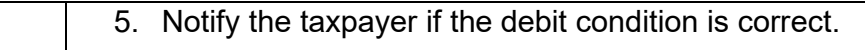

e. Taxpayer claims an overpayment of estimated tax credit of **# #** 

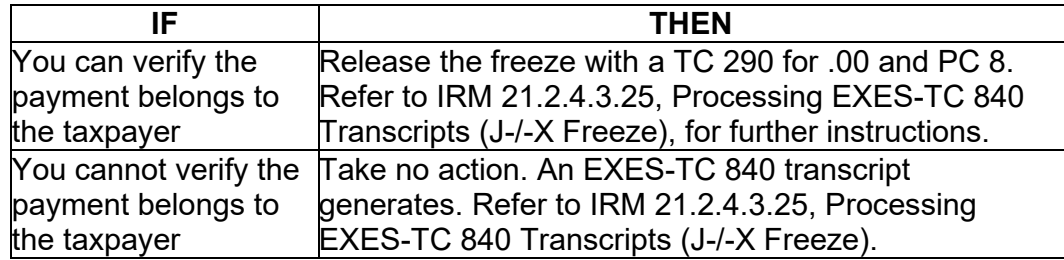

**Note:** Refer to Document 6209, Section 8A.4, Master File Freeze Codes and IDRS Status 48 for conditions that set the -X freeze.

(2) On accounts that taxpayers have filed a Form 1040-NR or Form 1040-NR-EZ and have a refund overpayment **# #** , do not release the refunds. These returns can be identified with CCC/RCC O on CC TXMOD and the accounts must have TC 767 CRN 330. Refer to IRM 21.8.2.12.2.4 (8), FATCA-1042-S Matching Program - General Information - Identifying Related Letters, Transaction Codes, Reason Codes, 1042-S Data Fields, for more information.

(3) Follow the procedures below if you are working TRNS41, Unresolved Manual Refund Freeze, transcripts.

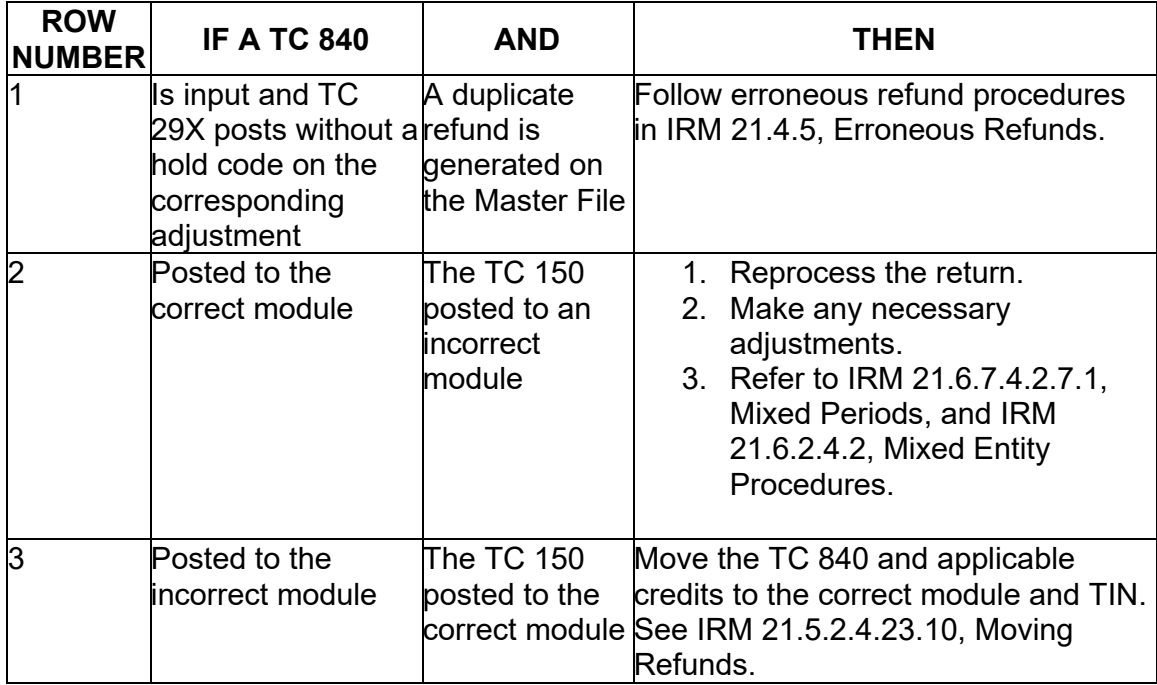

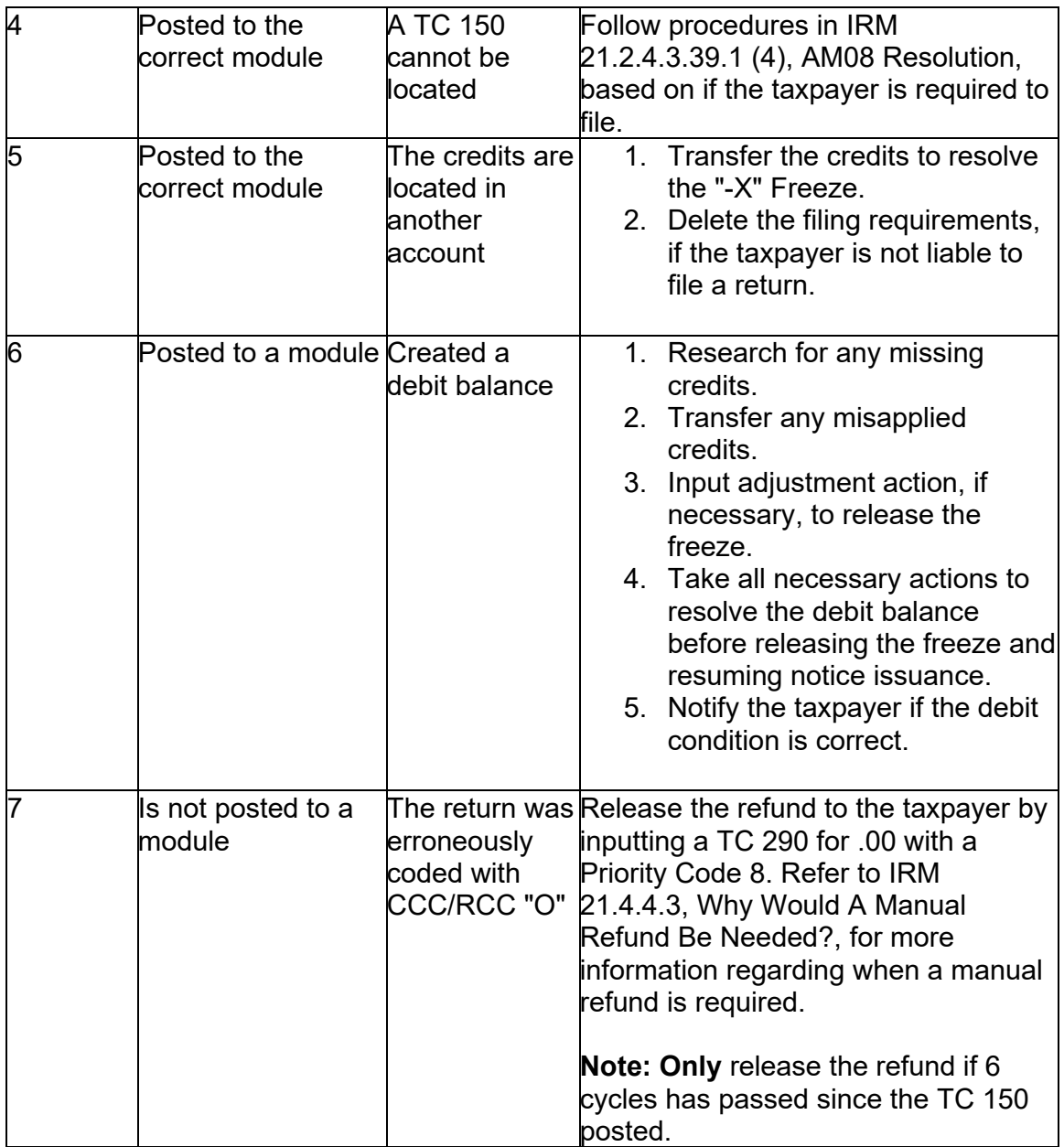

(4) Research IDRS for open or closed controls.

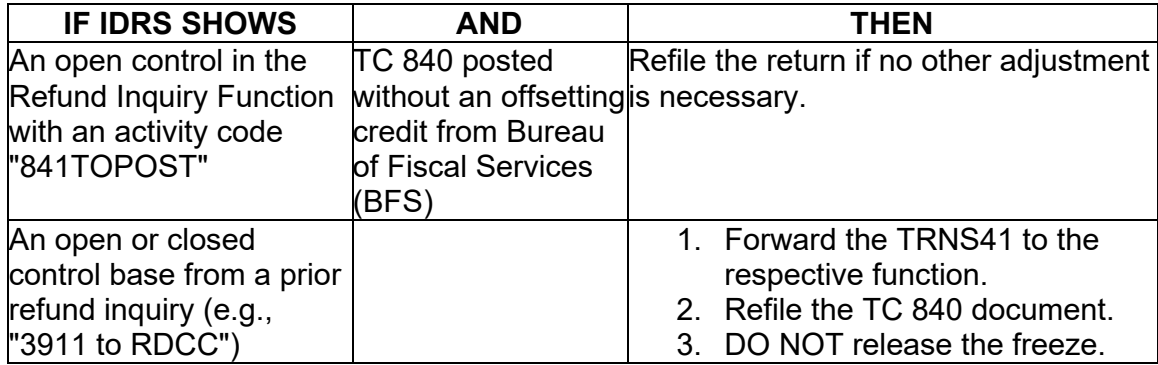

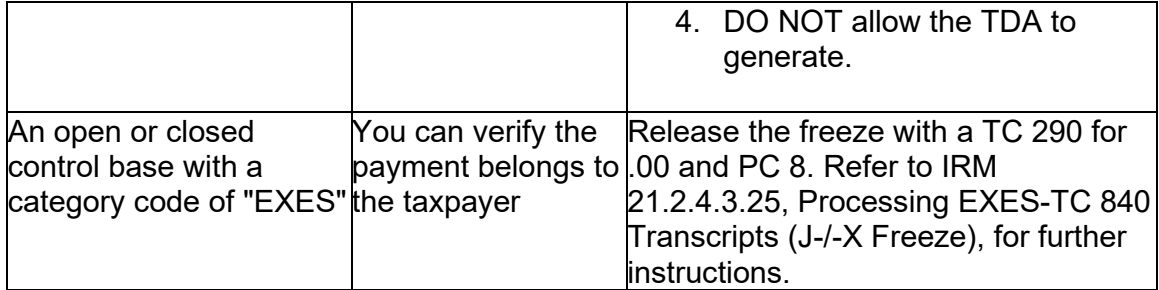

(5) Compliance Service Collection Operation (CSCO), (formerly Service Center Collection Branch, (SCCB)) must be notified if the case cannot be closed prior to the issuance of a TDA.

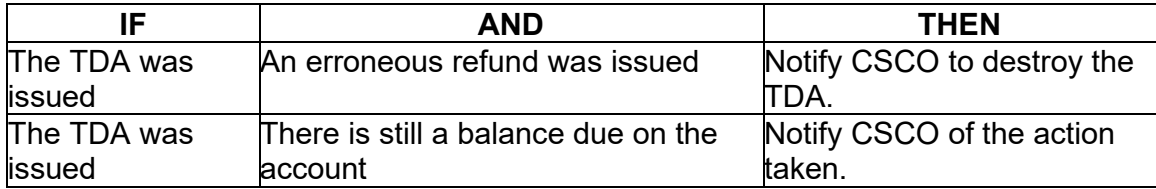

### **IRM 21.5.6.4.50(3) Added procedures to input a TC 971 AC 270 to release the -A freeze when a TC 780 is present on the account. Change made for IRM clarity.**

(3) Take the following actions when a -Y freeze is present on the module:

- TC 480 indicates offer pending and assessments/adjustments are allowed. If there is an unreversed TC 480, DO NOT route original returns, amended returns, or penalty abatement requests to Centralized Offer in Compromise (COIC). Work the case following regular IRM procedures
- TC 780 indicates offer accepted. DO NOT ASSESS/ABATE. Return the original return, amended return, or penalty abatement request to the taxpayer using the proper letter informing them the offer has been accepted and no adjustment is permitted on the account. Suggested open paragraph to use in the letter to the taxpayer: "Because your account reflects an accepted Offer in Compromise, no further adjustments are permitted." If there is a -A freeze on the account, input a TC 971 AC 270 using Command Code REQ77 to release the -A freeze.